# **ESCUELA SUPERIOR POLITÉCNICA DEL LITORAL**

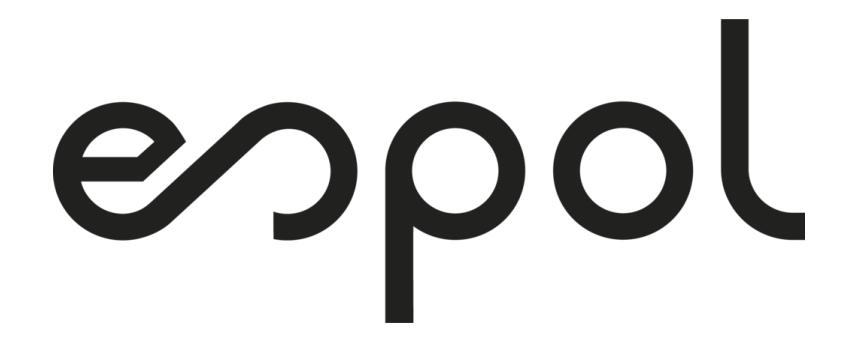

### **Facultad de Arte, Diseño y Comunicación Audiovisual**

Realización de un cortometraje animado sobre la leyenda ecuatoriana "El Tintín" para su preservación

### **PROYECTO INTEGRADOR**

Previo la obtención del Título de:

### **Licenciado en Producción para Medios de Comunicación**

Presentado por:

Alfonso Elías Chaw Quintero

Paolo Renato Porras Blas

GUAYAQUIL - ECUADOR

2023

I

### <span id="page-1-0"></span>**DEDICATORIA**

Dedico el presente proyecto a mi familia que siempre me apoyo en esta travesía de lo audiovisual, desde mi decisión hasta el día de hoy, en especial a mi Madre que siempre me quiso ver feliz, a mi Padre que desde lejos se preocupa por mí y a mi Abuela que me ayudo a ser quien soy y me sigue ayudando después de su fallecimiento.

#### *Alfonso Chaw*

### <span id="page-2-0"></span>**DEDICATORIA**

La dedicación del proyecto es dirigida a la universidad ESPOL, por abrirme sus puertas de la institución y permitirme culminar mi carrera.

*Renato Porras*

### <span id="page-3-0"></span>**AGRADECIMIENTO**

Agradezco a Dios y a María por llegar a este punto de mi vida confiando en ellos y ayudándome a conseguir mis sueños, también agradezco a toda mi familia, a mis amigos quienes me ayudaron en este proyecto y en la universidad y a las personas que amo por estar conmigo apoyándome en esta pequeña etapa de mi vida, sabiendo que seguirán conmigo a mi lado ayudándome cada día.

### *Alfonso Chaw*

### <span id="page-4-0"></span>**AGRADECIMIENTO**

Mi agradecimiento de todo corazón es para mis padres por inculcarme los valores que forjaron la persona que soy actualmente y a mis hermanos por brindarme su comprensión y apoyo moral para superar todo este proceso académico. Aunque hemos estado distanciados, siempre los tuve presente.

#### *Renato Porras*

# **DECLARACIÓN EXPRESA**

<span id="page-5-0"></span>"Los derechos de titularidad y explotación, nos corresponde conforme al reglamento de propiedad intelectual de la institución; *ALFONSO ELÍAS CHAW QUINTERO* y *PAOLO RENATO PORRAS BLAS* damos nuestro consentimiento para que la ESPOL realice la comunicación pública de la obra por cualquier medio con el fin de promover la consulta, difusión y uso público de la producción intelectual"

 $\overline{\phantom{a}}$  ,  $\overline{\phantom{a}}$  ,  $\overline{\phantom{a}}$ 

Alfonso Chaw Quintero **Renato Porras Blas** Renato Porras Blas

### **EVALUADORES**

<span id="page-6-0"></span>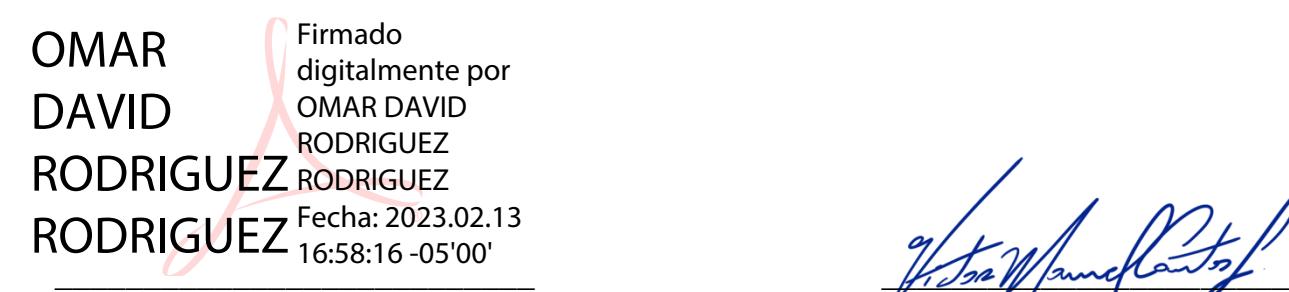

PROFESOR DE LA MATERIA PROFESOR TUTOR

Mtr. Omar Rodriguez Rodriguez **MSC. Victor Cantos Luces** 

### **RESUMEN**

<span id="page-7-0"></span>Las leyendas folclóricas, con más de cien mil años de existencia, son parte del complejo cultural que caracteriza una civilización debido a que se ha transmitido de generación en generación a través de la historia; sin embargo, con la llegada de la era tecnológica y los nuevos medios de comunicación digital, la tradición de compartir estos relatos fantásticos no forma parte del interés colectivo de los hoy en día llamados nativos digitales. Por ende, el objetivo del presente proyecto es crear una animación sobre la leyenda de "El Tintín", como capítulo piloto de una serie autóctona ecuatoriana que busca adaptar las narraciones folclóricas a un producto audiovisual. Como lograrlo, se filmaron las escenas con actores reales para posteriormente emplear la técnica de rotoscopía a doce cuadros por segundo, obteniendo aproximadamente dos mil ilustraciones para una animación de cuatro minutos. En conclusión, con este cortometraje se busca migrar la tradición oral y escrita de las leyendas ecuatorianas a las redes sociales más populares con la finalidad de preservar la cultura nacional.

**Palabras Clave:** Leyendas folclóricas, animación, rotoscopía, preservar.

### **ABSTRACT**

<span id="page-8-0"></span>Folkloric legends, with more than one hundred thousand years of existence, are part of the cultural complex that characterizes a civilization because it has been transmitted from generation to generation throughout history; However, with the arrival of the technological age and the new digital media, the tradition of sharing these fantastic stories is not part of the collective interest of today's so-called digital natives. Therefore, the objective of this project is to create an animation of the legend of "El Tintin", as a pilot chapter of an indigenous Ecuadorian series that seeks to adapt folkloric narratives to an audiovisual product. To achieve this, the scenes were filmed with real actors to later use the rotoscopic technique at twelve frames per second, obtaining approximately two thousand illustrations for a four-minute animation. In conclusion, this short film seeks to migrate the oral and written tradition of Ecuadorian legends to the most popular social networks in order to preserve the national culture.

**Key Words:** Folkloric legends, animation, rotoscoping, preservation

.

# ÍNDICE GENERAL

## **CONTENIDO**

<span id="page-9-0"></span>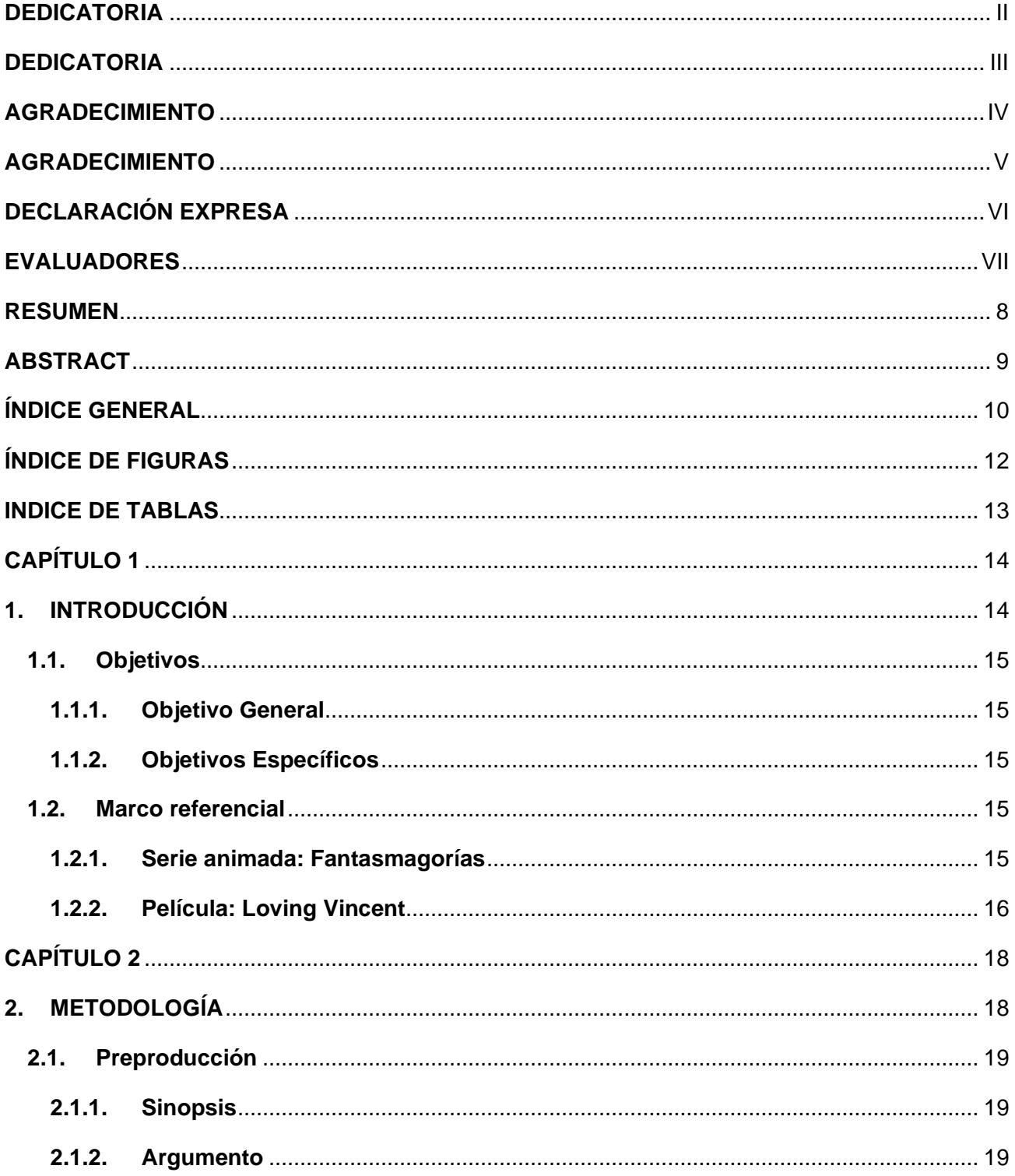

<span id="page-10-0"></span>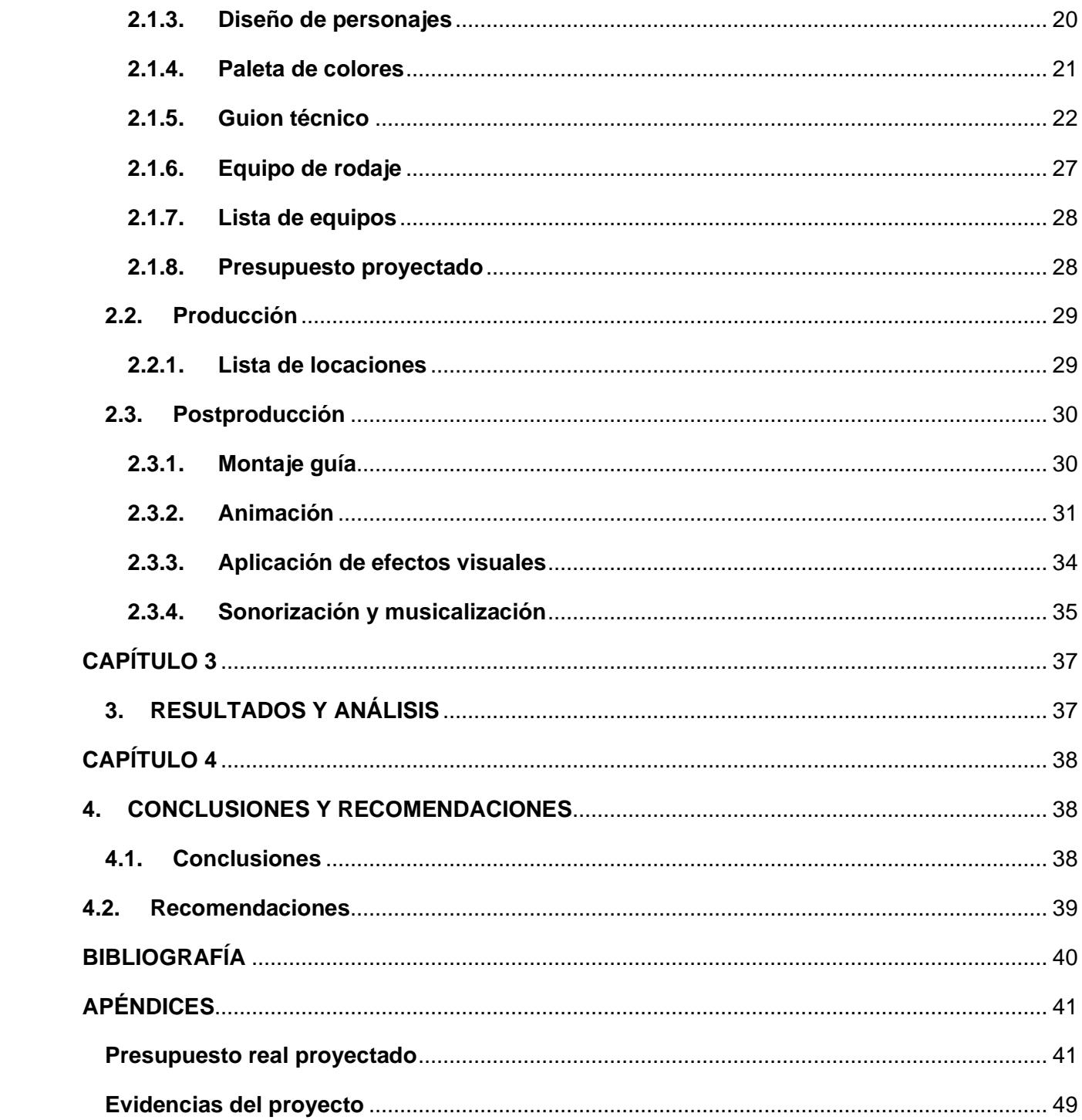

# **ÍNDICE DE FIGURAS**

### **CAPÍTULO 1**

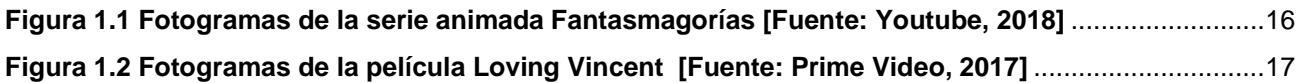

### **CAPÍTULO 2**

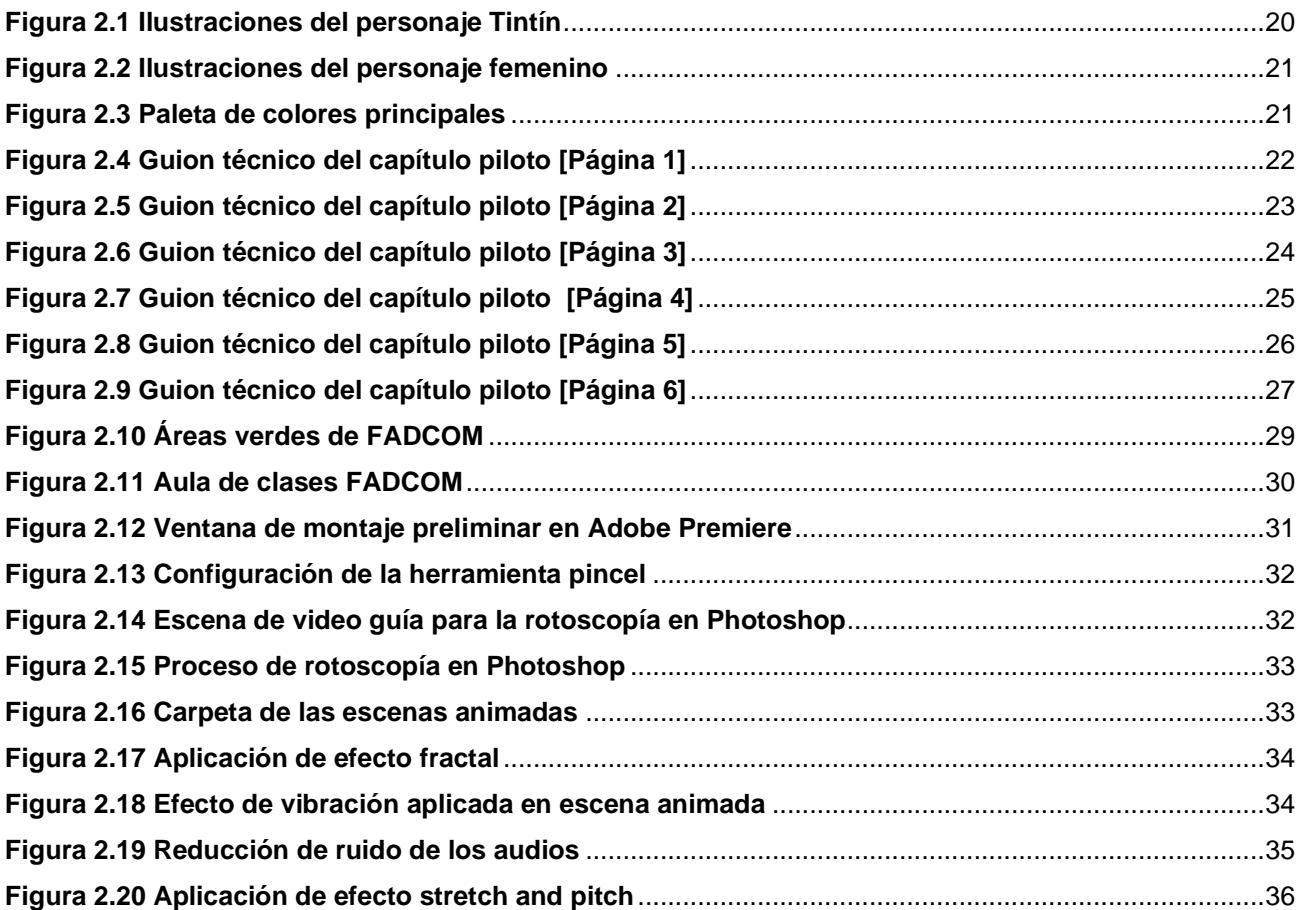

# **INDICE DE TABLAS**

<span id="page-12-0"></span>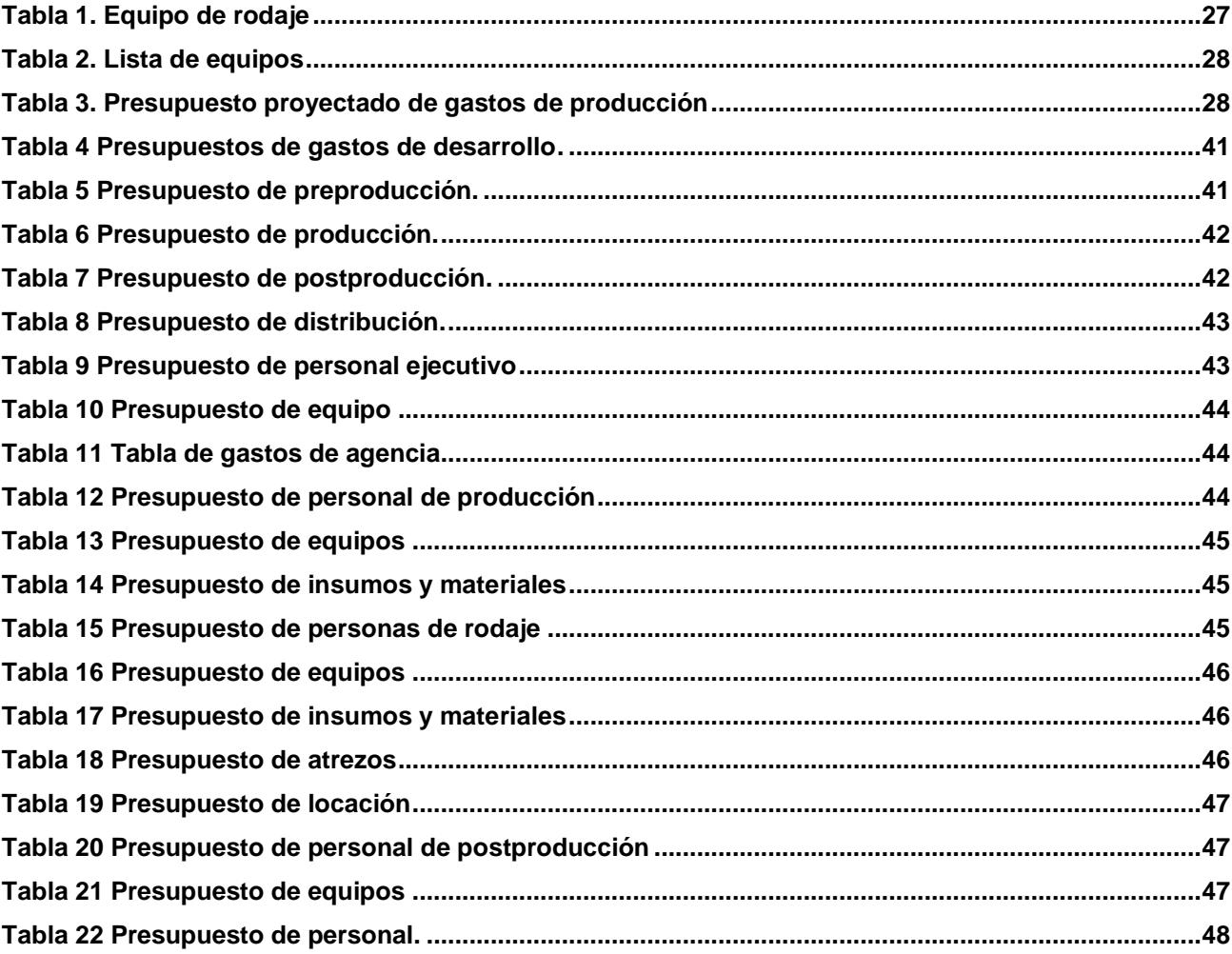

# **CAPÍTULO 1**

### <span id="page-13-1"></span><span id="page-13-0"></span>**1. INTRODUCCIÓN**

La cultura es un complejo total que incluye conocimiento, creencia, arte, moral, leyes, costumbres y otras aptitudes y hábitos adquiridos por el hombre como miembro de la sociedad. (Tylor, 1871, pág. 64); por lo tanto, puede decirse que la cultura es un conjunto de características que se transmite a través de distintas generaciones, permitiendo que se diferencien individuos, pueblos, regiones o países.

Las leyendas son una de las formas para preservar la cultura; aunque no existan versiones originales y tampoco se tenga a los autores identificados; en teoría se originaron hace más de 100.000 años (Witzel, 2013), cuando las primeras civilizaciones querían salvaguardar su cultura. Asimismo, se atribuye a la recopilación y modificación de la información con el pasar del tiempo, dando paso a distintas versiones ricas en contenido cultural.

Las leyendas se suelen denominar un género folclórico (Gennep, 1982), puesto que, los personajes, flora, fauna y/o religión son autóctonos de un pueblo en específico. En el pasado, las leyendas eran utilizadas para dar respuesta a sucesos que no habían sido comprobados, inculcar valores o para contar fragmentos de la historia; en su mayoría, suelen estar acompañados de hechos que sobrepasan la realidad, utilizando elementos o criaturas fantásticas.

En Ecuador, según recopilación de datos realizada en el 2021, el 87.82% de la población tiene acceso a las redes sociales, tales como, Facebook, Instagram y TikTok, los cuales han mostrado un incremento exponencial de usuarios en los últimos años. (MENTINNO, 2021). Entonces, con la llegada de la era tecnológica y la migración de la población a las nuevas formas de comunicación digital, ¿Las leyendas ecuatorianas no deberían transmitirse por los nuevos medios de comunicación digital?

Los avances tecnológicos del siglo XXI han presentado nuevas herramientas para la transferencia de información y toda persona que goce de un dispositivo digital tiene a su disposición una gran cantidad de conocimientos e historia; sin embargo, los nativos digitales o también llamados "Generación Alfa" (nacidos en el 2010), han adquirido otro tipo de intereses con lo que respecta el uso del internet y sus aplicaciones afines. El contenido digital que más se consumió en México durante el 2021 fue sobre el cuidado personal, alimentación y tecnología (Forbes Staff, 2022)

Entonces, proponemos mantener vigente las leyendas y lo que representa en nuestra historia, a través de los modernos medios de comunicación digital para poder llegar a la pantalla de los nuevos representantes de la cultura ecuatoriana, porque hay que adaptarse a los cambios para sobrevivir (Darwin, 1859).

#### <span id="page-14-1"></span><span id="page-14-0"></span>**1.1. Objetivos**

### **1.1.1. Objetivo General**

Crear un corto animado sobre la leyenda ecuatoriana "El Tintín" mediante técnicas de animación digital para la preservación cultural de la región costeña del país.

#### <span id="page-14-2"></span>**1.1.2. Objetivos Específicos**

- Adaptar la leyenda ecuatoriana de "El Tintín", tomando como referencia repositorios escritos.
- Filmar las escenas de la narración previamente escrita para utilizarlas como referencias motrices.
- Producir un cortometraje utilizando técnicas de animación digital.

#### <span id="page-14-4"></span><span id="page-14-3"></span>**1.2. Marco referencial**

#### **1.2.1. Serie animada: Fantasmagorías**

Esta serie animada de terror producida por los estudios Freak era transmitida por la cadena de televisión HBO desde el 2014 hasta el 2016. Los 12 cortometrajes lanzados aire narran las leyendas latinoamericanas más representativas de ciertos países como México, Uruguay, Chile y otros. El estilo visual que se maneja es sombrío, carente de colores cálidos, con rasgos exageradamente marcados en el diseño de sus personajes. En cada capítulo un mismo personaje cumple la función de narrador, sosteniendo una voz calmada y con matices de suspenso.

#### **Figura 1.1 Fotogramas de la serie animada Fantasmagorías [Fuente: Youtube, 2018]**

### <span id="page-15-0"></span>**1.2.2. Película: Loving Vincent**

Esta película polaca del 2017 fue dirigida por Dorota Kobiela y Hugh Welchman. La historia está inspirada en las cartas que el famoso pintor postimpresionista Vincent Van Gogh mantenía con su hermano, mostrando la vida y personalidad de este personaje icónico para el arte. Para la escritura del guion se tomó como referencia las pinturas icónicas de Vincent, para que los personajes y escenarios que el pintó cobraran vida en la pantalla grande.

Para la creación del largometraje se necesitó 125 pintores, debido a que, cada escena está pintada en lienzos al óleo, manteniendo la técnica característica que Vincent plasmaba en sus pinturas. Previamente al proceso de dibujo se filmaron las escenas, para que los pintores utilicen la técnica de rotoscopía en cada cuadro. Para Paula Arantzazu Ruiz, crítica de cine, Loving Vincent es un homenaje a la trayectoria del artista europeo, además de ser un hito técnico al realizar 65000 fotogramas pintadas a mano. (Ruiz, s.f.)

**Figura 1.2 Fotogramas de la película Loving Vincent [Fuente: Prime Video, 2017]**

<span id="page-16-0"></span>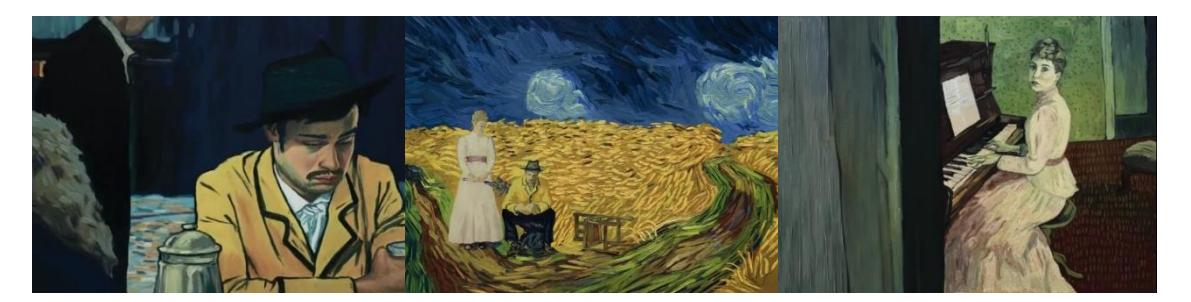

# **CAPÍTULO 2**

# <span id="page-17-0"></span>**2. METODOLOGÍA**

Utilizando las herramientas cualitativas de investigación, realizamos una búsqueda en libros y páginas web de los diversos relatos sobre la leyenda ecuatoriana del Tintín. No se puede definir un claro lugar de origen; puesto que, cada región narra una versión distinta sobre la leyenda, pero contienen algunas similitudes del ser fantástico.

En primer lugar, se estudió las cualidades y características del personaje principal, tomando como referencia la interpretación escrita que se encuentra en la página web de "Leyendas del Ecuador", donde describen al Tintín como un pequeño duende con los pies invertidos y utiliza un gran sombrero que casi tapa sus orejas puntiagudas. Le gusta las mujeres de cabello largo y grandes ojos, a quienes acecha por la noche. (DIGIOFI, s.f.)

Los hechos narrados en la costa y sierra ecuatoriana sobre la leyenda del Tintín suelen tener algunas diferencias, pero optamos por centrar la historia en el relato proveniente de la zona peninsular. El libro del escritor Mario Conde, "Cuentos ecuatorianos de aparecidos" tiene un capítulo sobre el pequeño duende; en este se sigue la historia de una jovencita llamada Palmira, la cual se vuelve víctima del Tintín y sus constantes jugueteos para poder aprovecharse de ella. (Rivera, 2005)

Comenzando con el proceso de preproducción, se escribió una adaptación narrativa orientada al género de suspenso, acogiendo los fragmentos más relevantes que caracterizan la esencia de la leyenda y sus personajes principales, donde un narrador omnisciente se encargará de detallar los hechos.

En la misma etapa inicial del proyecto, se realizó el diseño de los personajes, vestimenta y escenarios; para ello se recolectó imágenes referenciales en internet tales cómo características físicas, elementos que representativos y zonas naturales inspiradas en las costas de Manabí, donde el terreno aledaño suele estar cubierto por una abundante vegetación, del cual, se ha seleccionado las tonalidades más oscuras y frías del color verde para lograr que la puesta en escena se muestre sombrío.

En la producción del proyecto, se filmaron las escenas previstas en el storyboard, con el objetivo de tener como referencia motriz todos los gestos y acciones que los personajes tendrían que hacer dentro de la animación. Este proceso se llevó a cabo en las inmediaciones de la Escuela Superior Politécnica del Litoral (ESPOL), tanto en las aulas como en el bosque que rodea la Facultad de Arte, Diseño y Comunicación Visual (FADCOM).

Primero, en la postproducción se montó todos los videos filmados en orden de la narración; luego, con la técnica de rotoscopía digital a doce cuadros por segundo, se empezó con el calcado de los movimientos que se filmó con actores reales, plasmando la estética visual acordada. El proceso de dibujo, edición y montaje se trabajó en programas de Adobe Photoshop, After Effects y Premiere Pro respectivamente.

#### <span id="page-18-1"></span><span id="page-18-0"></span>**2.1. Preproducción**

#### **2.1.1. Sinopsis**

Una bella señorita se siente asechada en la mitad del bosque que queda camino a su casa. Un silbido lúgubre se escucha en todo el ambiente, mientras en las copas de los árboles va saltando el espeluznante duende Tintín, quien se siente atraído por la larga cabellera y abundantes cejas de la joven indefensa. Entonces, comienza una persecución a través del camino entorpecido por la maleza.

#### <span id="page-18-2"></span>**2.1.2. Argumento**

La leyenda ecuatoriana que habla sobre "El Tintín", narra las perversas acciones que el pequeño duende suele hacerle a mujeres solitarias en los terrenos que están cubiertos por una abundante vegetación. Se dice que el espeluznante ser se siente especialmente atraído por mujeres de cabello largo a las cuales acecha por la noche, para luego aprovecharse de ellas.

#### <span id="page-19-0"></span>**2.1.3. Diseño de personajes**

El duende Tintín, tiene toda la apariencia de un ser humano, pero con una estatura que apenas llega a la mitad de una persona promedio, su piel está demacrada como si se tratase de un pequeño anciano con orejas puntiagudas, tiene dientes afilados y su accesorio más representativo es un enorme sombrero de paja que tiene cierta semejanza con los que originalmente usan los montubios en los terrenos de cultivo.

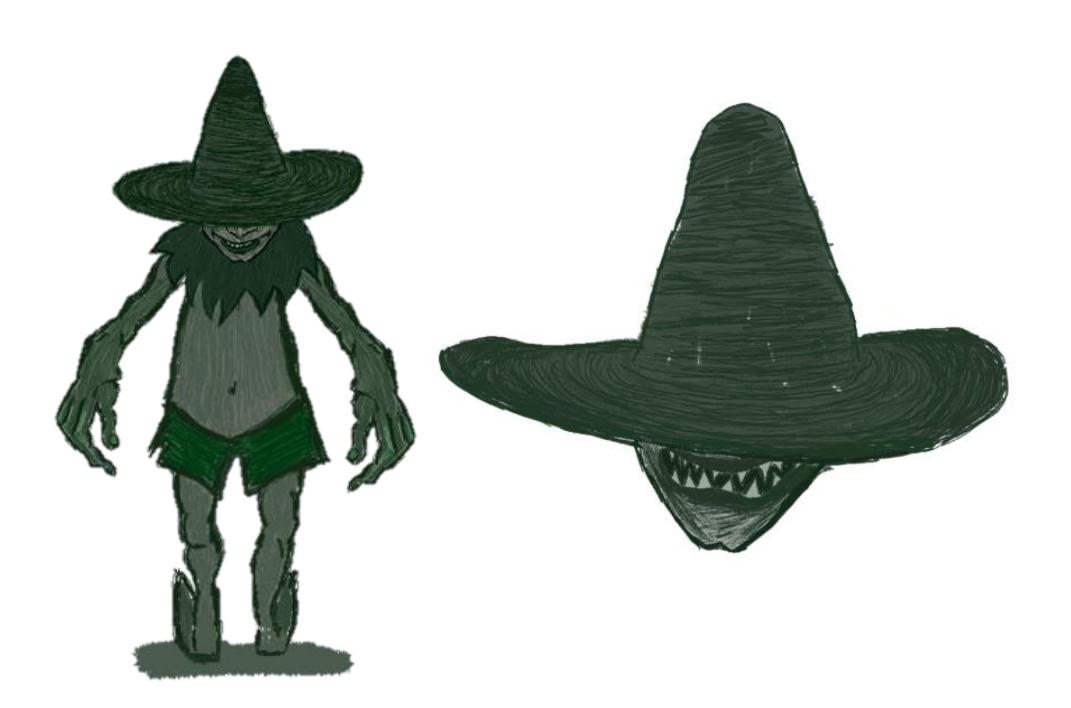

#### **Figura 2.1 Ilustraciones del personaje Tintín**

El personaje femenino de la historia tiene el cabello ondulado largo y cejas abundantes, de contextura física delgada, usa un vestido corto. Su apariencia busca transmitir inocencia y belleza; en otras palabras, cuenta con todas las cualidades que según la leyenda enamoran al Tintín.

#### **Figura 2.2 Ilustraciones del personaje femenino**

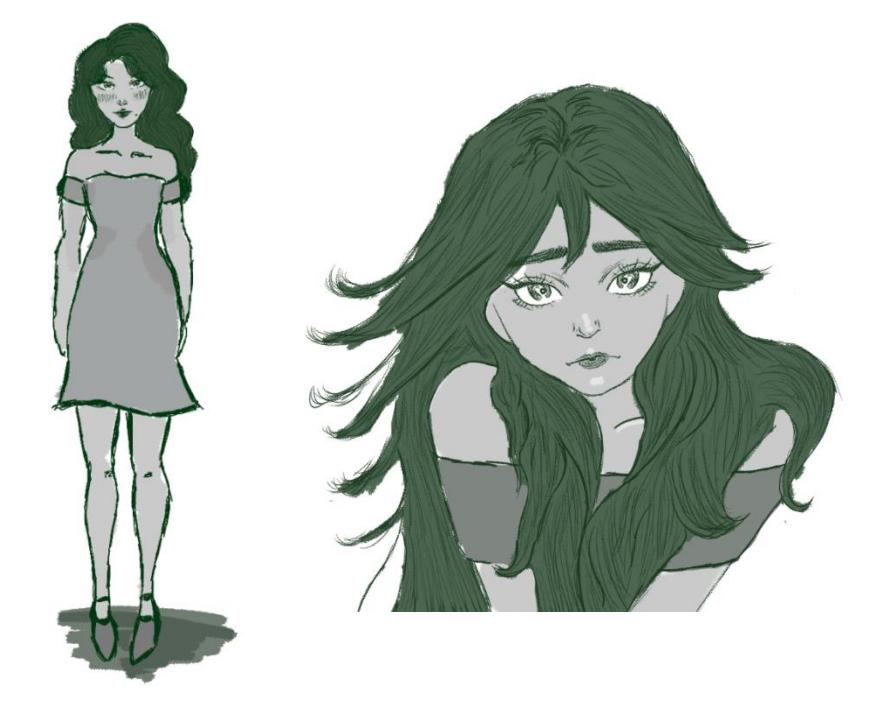

### <span id="page-20-0"></span>**2.1.4. Paleta de colores**

Con la intensión de conectar las áreas verdes de la región costeña ecuatoriana y generar un ambiente de naturaleza sombría, se seleccionó como color principal las tonalidades frías y oscuras del verde, usadas en las líneas que delimitan los detalles de los personajes, las cuales contrastan con una variedad de grises en distintas intensidades para colorear la piel y vestimenta.

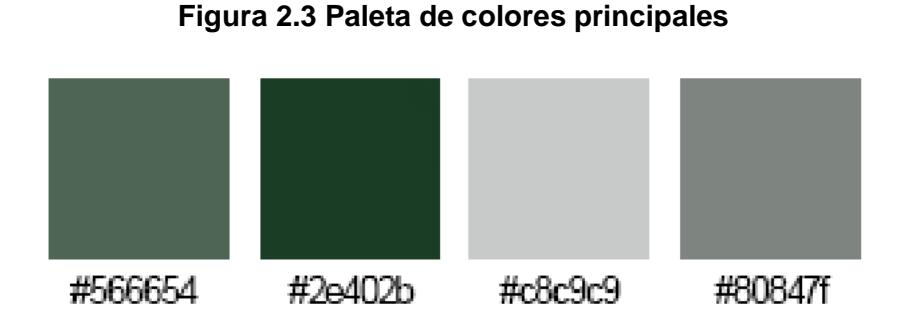

21

### <span id="page-21-0"></span>**2.1.5. Guion técnico**

#### **Figura 2.4 Guion técnico del capítulo piloto [Página 1]**

### **GUIÓN TÉCNICO**

 $\overline{\phantom{0}}$ 

 $\overline{a}$ 

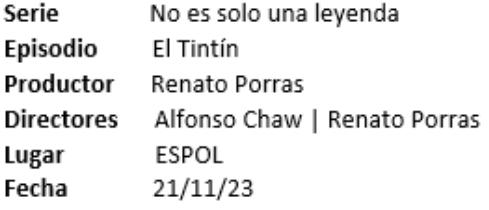

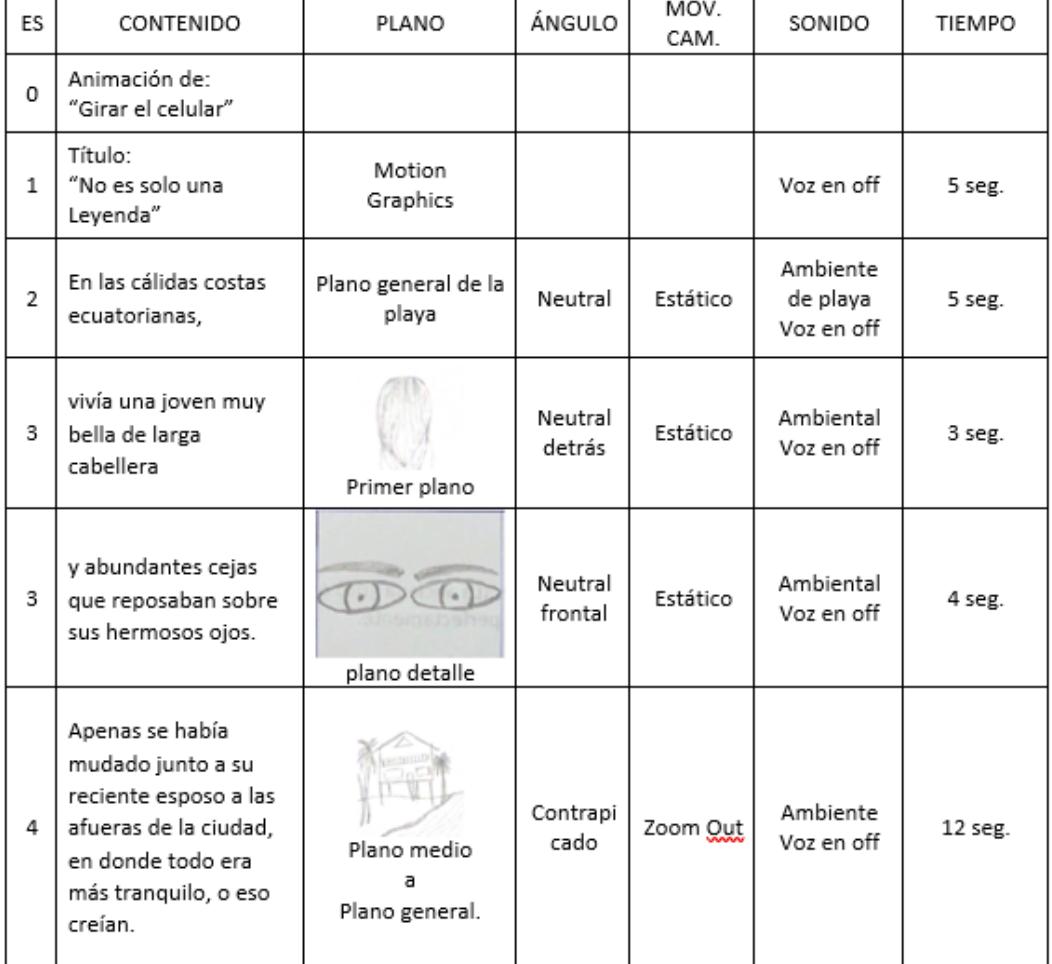

#### **Figura 2.5 Guion técnico del capítulo piloto [Página 2]**

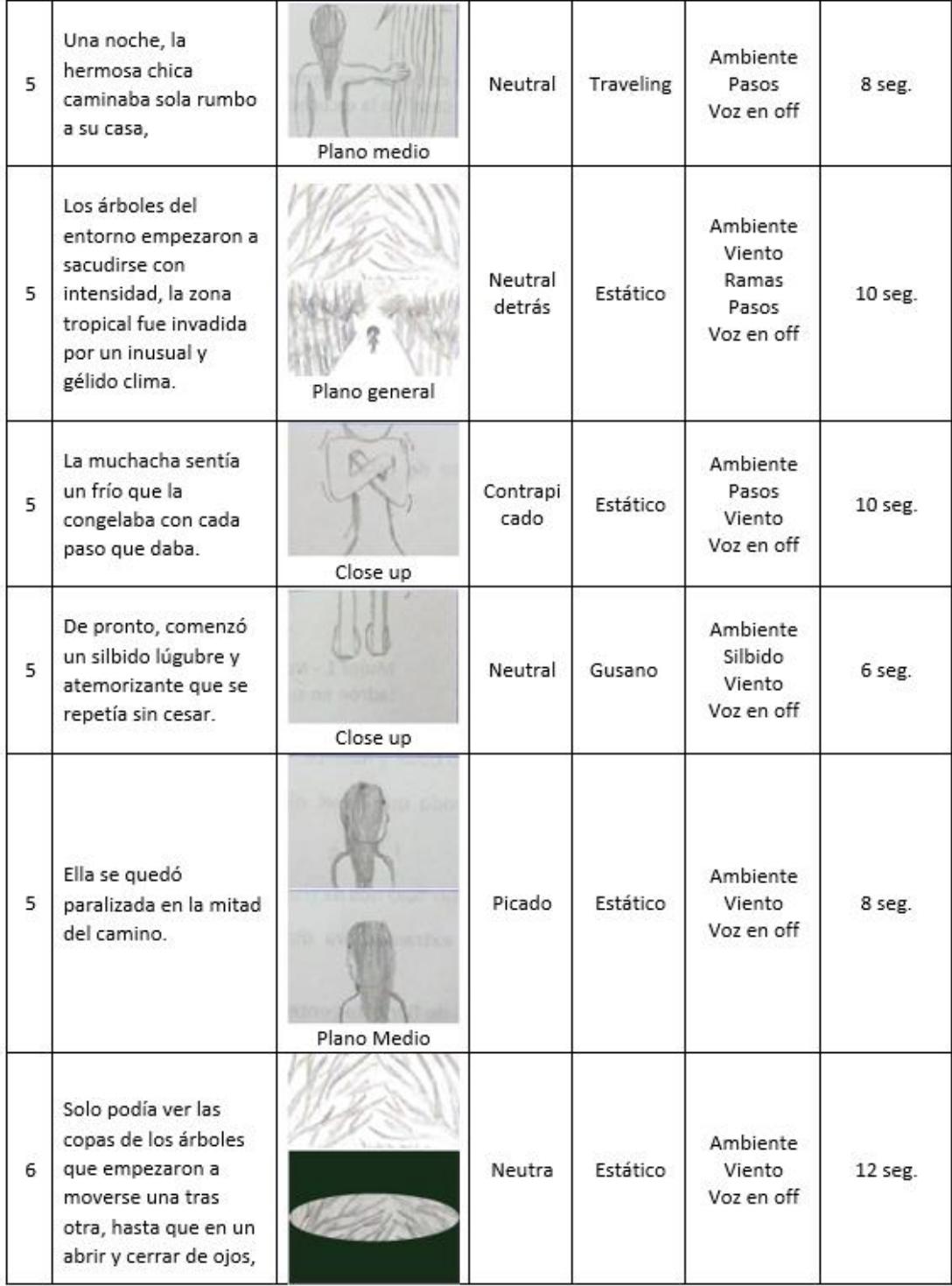

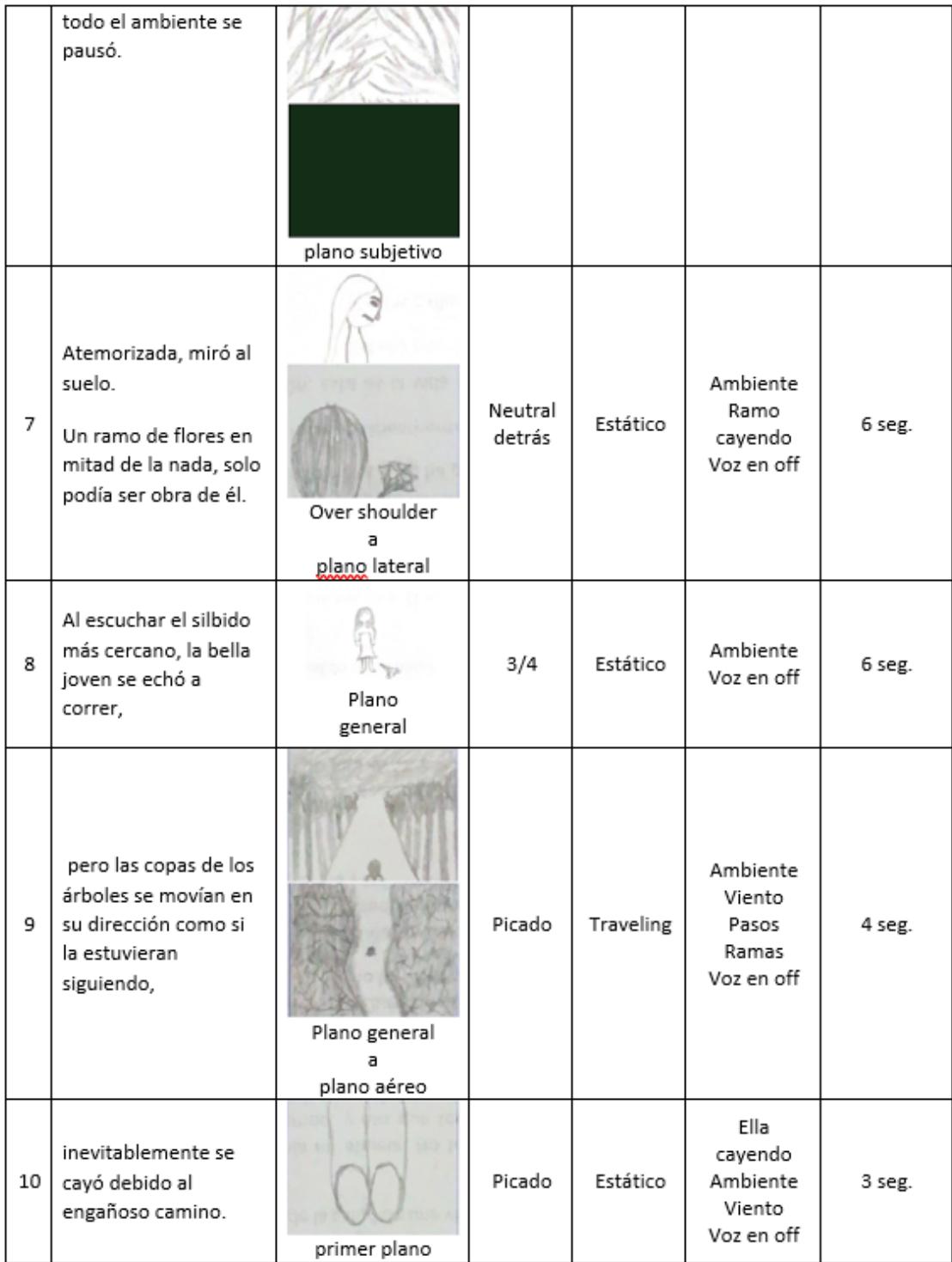

#### **Figura 2.6 Guion técnico del capítulo piloto [Página 3]**

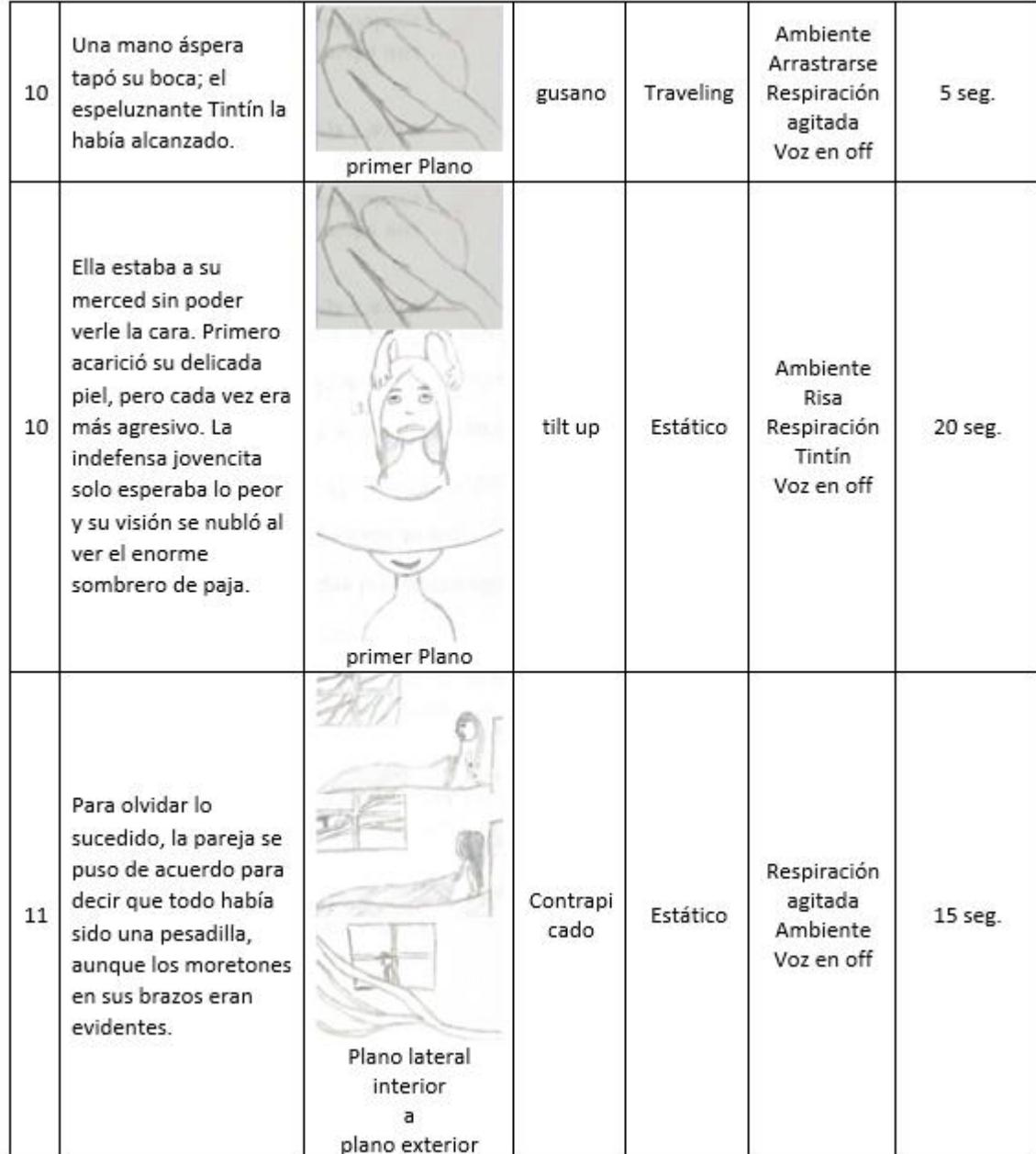

#### **Figura 2.7 Guion técnico del capítulo piloto [Página 4]**

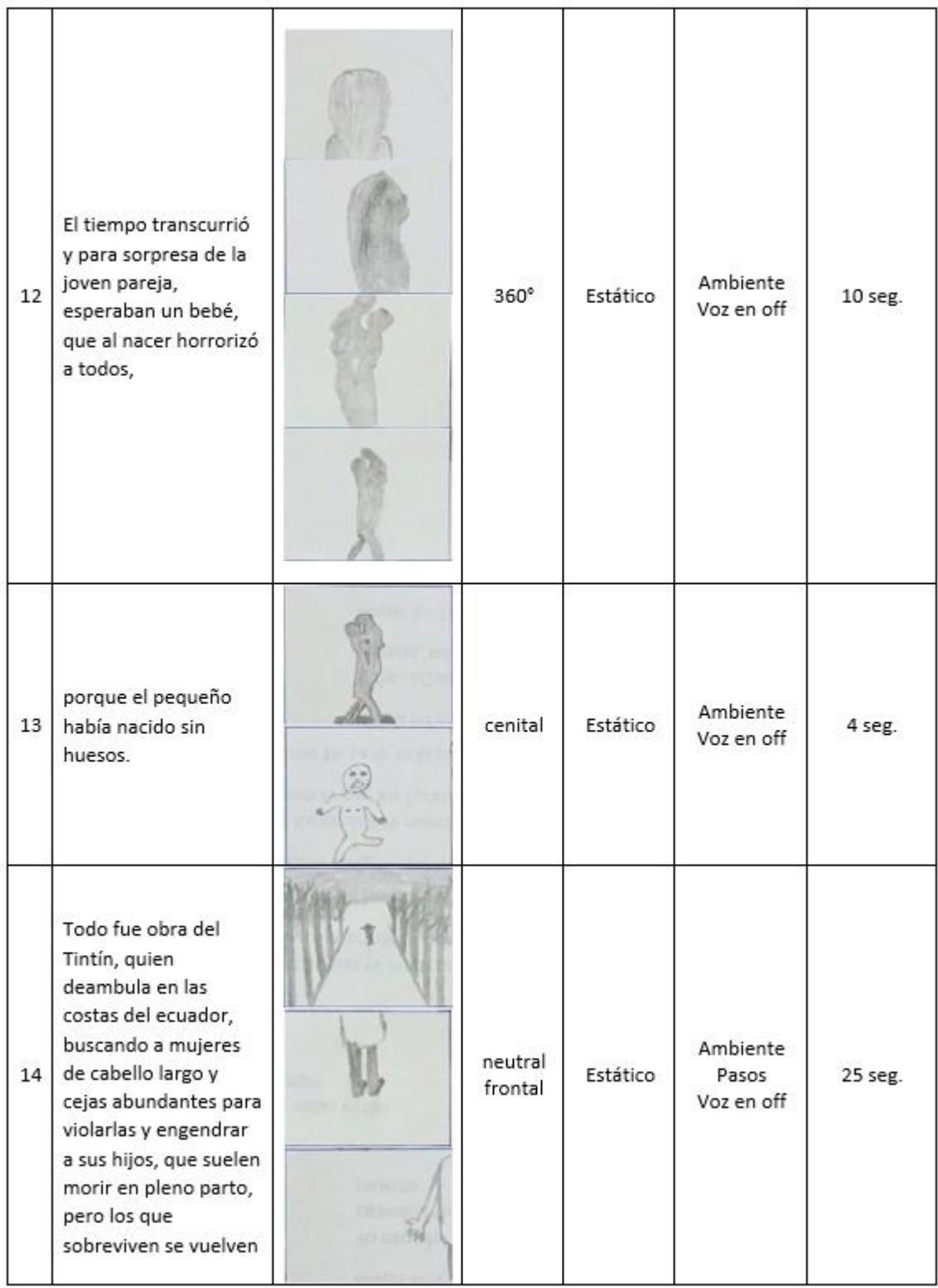

#### **Figura 2.8 Guion técnico del capítulo piloto [Página 5]**

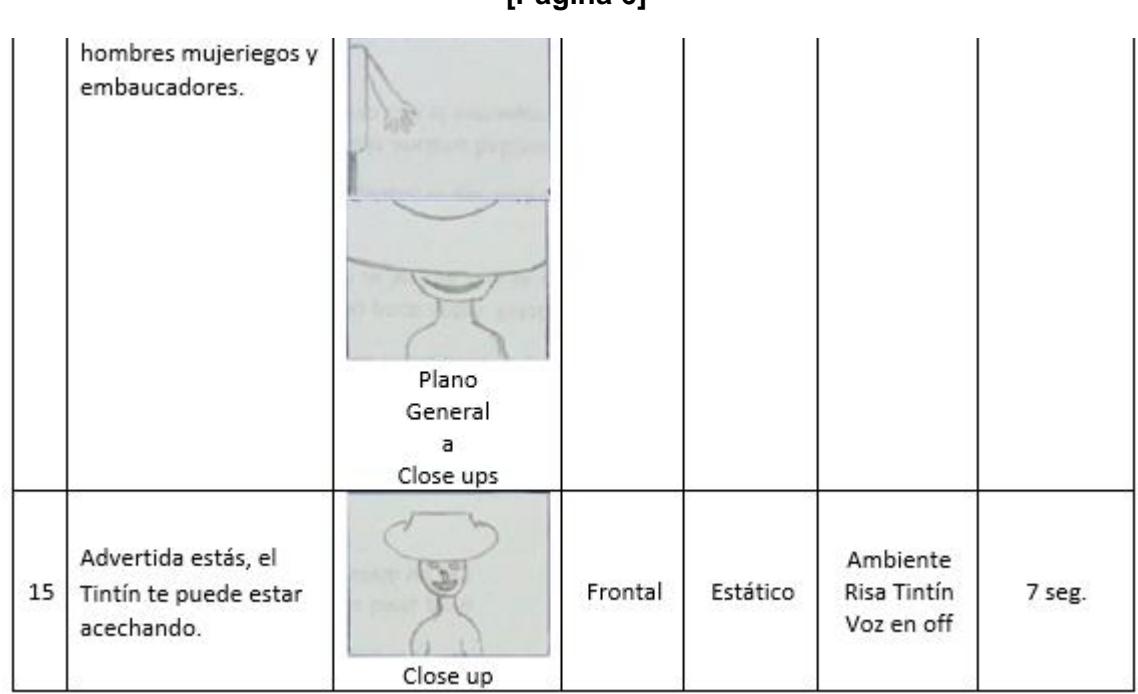

#### **Figura 2.9 Guion técnico del capítulo piloto [Página 6]**

### <span id="page-26-0"></span>**2.1.6. Equipo de rodaje**

<span id="page-26-1"></span>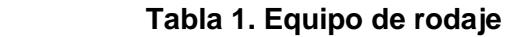

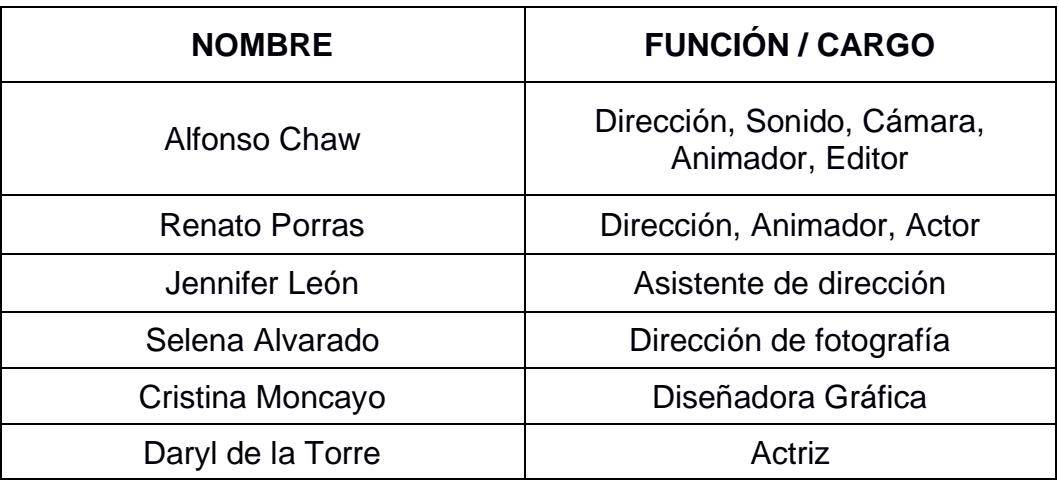

### <span id="page-27-0"></span>**2.1.7. Lista de equipos**

#### <span id="page-27-2"></span> **Tabla 2. Lista de equipos**

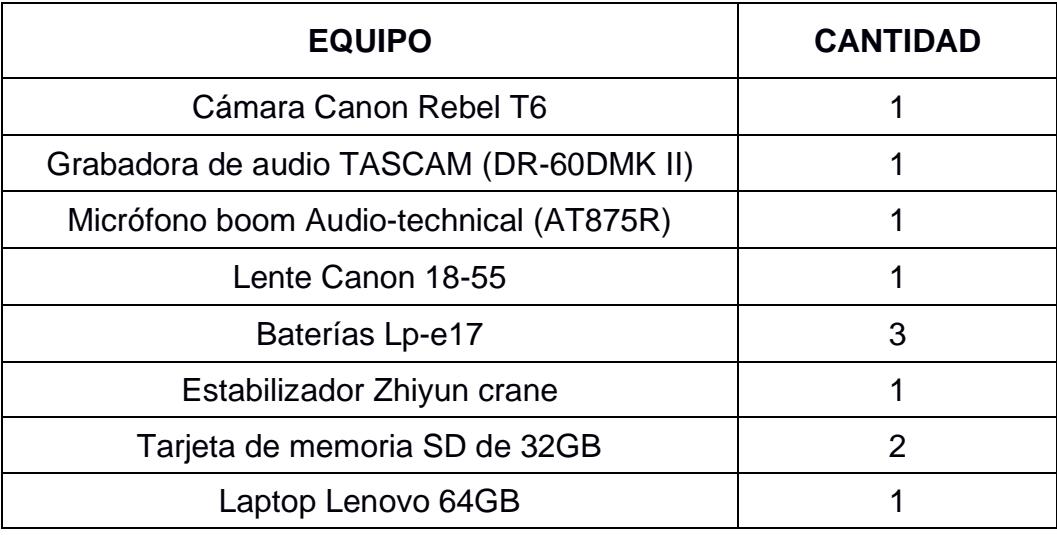

### <span id="page-27-1"></span>**2.1.8. Presupuesto proyectado**

#### <span id="page-27-3"></span> **Tabla 3. Presupuesto proyectado de gastos de producción**

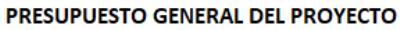

PROYECTO DE ANIMACIÓN - EL TINTÍN

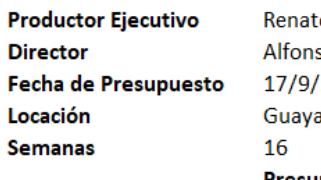

o Porras so Chaw 2022 liupa Presupuesto por proyecto

Los equipos son alquilados por día

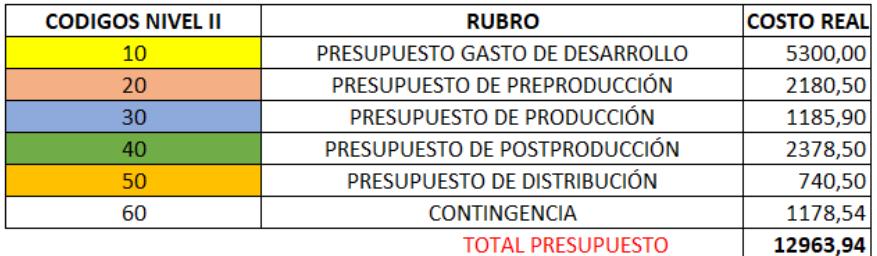

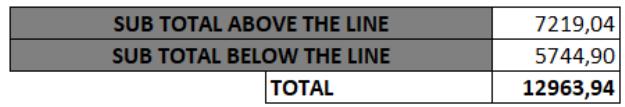

#### <span id="page-28-0"></span>**2.2. Producción**

La filmación de las escenas se realizó en un solo día de trabajo, teniendo en cuenta que el objetivo del rodaje era obtener las referencias motrices de las extremidades de los actores, el movimiento del cabello, capturar los gestos según las emociones requeridas y registrar el paisaje natural del entorno.

Para el registro audiovisual se empleó un estabilizador electrónico con el cual se filmaron distintos planos para cada una de las escenas; con los planos generales se buscaba ubicar espacialmente al espectador, los planos americanos son una vista para conocer a los personajes y los primeros planos son para transmitir las emociones poniendo énfasis en las gesticulaciones del rostro. Además, se utilizó una grabadora de audio con su respectivo boom para la recopilación de sonido ambiental.

### <span id="page-28-1"></span>**2.2.1. Lista de locaciones**

a. Áreas verdes del campus FADCOM (ESPOL), debido a que la leyenda sobre "El Tintín" costeño, tiene como origen la provincia de Manabí, la cual es una zona tropical y llena árboles a las afueras de la ciudad. Los alrededores de la facultad cuentan con lo antes mencionado, además de tener caminos despejados de maleza o arboles-

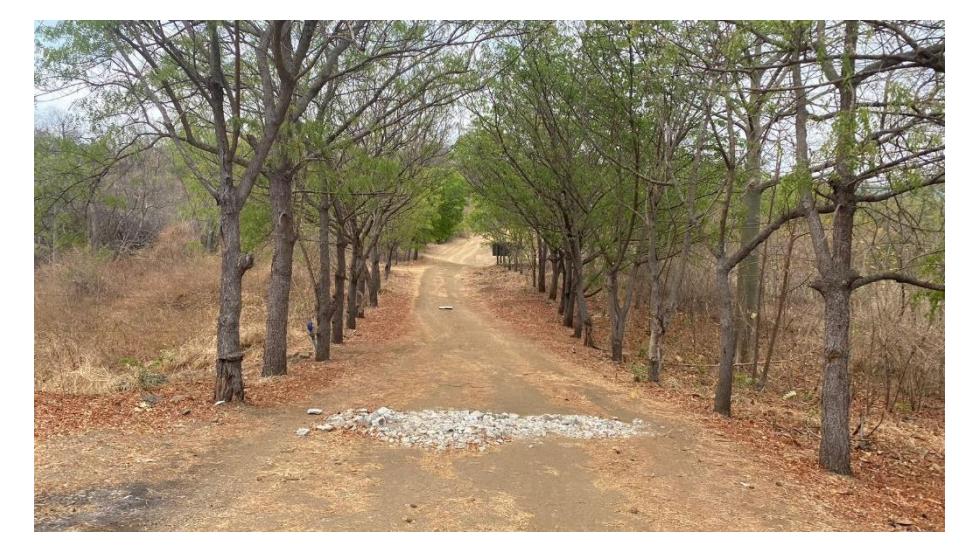

#### **Figura 2.10 Áreas verdes de FADCOM**

b. Aula de clase de FADCOM (ESPOL), con la finalidad de aprovechar el tiempo y teniendo en cuenta que lo esencial era capturar las referencias de movimiento y no el entorno en donde se desenvuelven; se filmó las escenas de la habitación dentro de las instalaciones de la facultad.

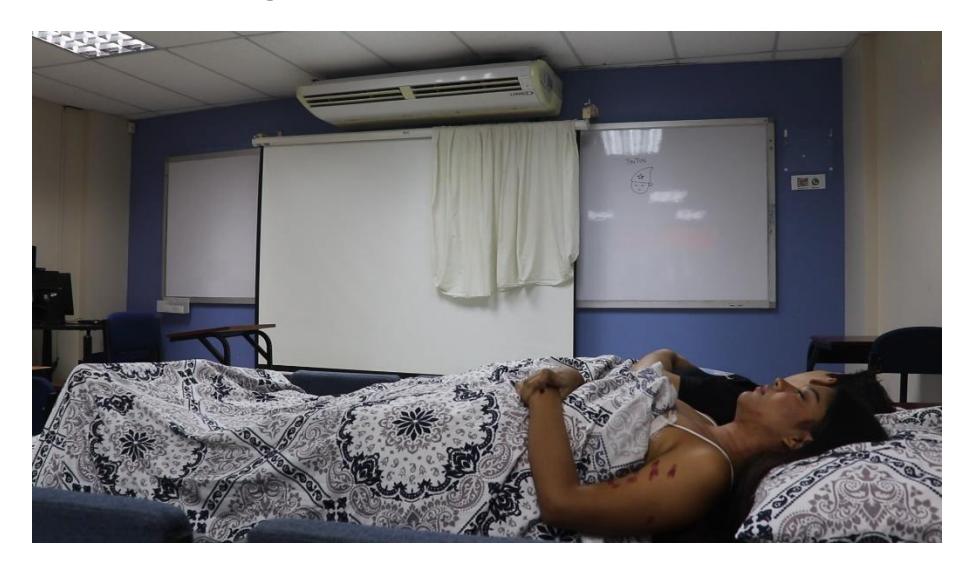

**Figura 2.11 Aula de clases FADCOM**

#### <span id="page-29-1"></span><span id="page-29-0"></span>**2.3. Postproducción**

#### **2.3.1. Montaje guía**

Habiendo filmado las escenas con los actores reales se obtuvo 98 videos; de los cuales, se seleccionaron los fragmentos que mejor se ajustaban al storyboard previamente diseñado para ser sincronizados con la narración de voz en off en la línea de tiempo del programa Adobe Premiere Pro, del cual se renderizó un video que llamaremos *"video guía".*

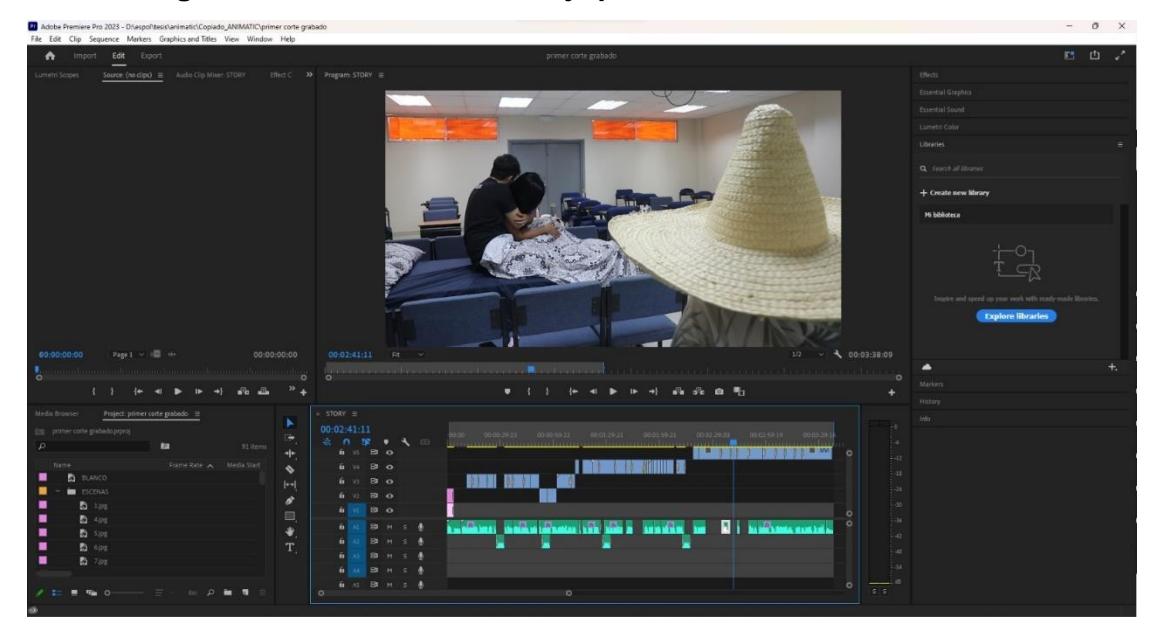

**Figura 2.12 Ventana de montaje preliminar en Adobe Premiere**

#### <span id="page-30-0"></span>**2.3.2. Animación**

Cada una de las escenas por separado del *video guía* fueron importadas al programa Adobe Photoshop en un área de trabajo con dimensiones de 1920 x 1080 pixeles, donde se configuró la línea de tiempo ajustando la velocidad de fotogramas a 12 cuadros por segundo.

Para el proceso de animación digital se empeló la tableta gráfica Wacom Intuos y su respectivo lápiz que responde a la sensibilidad proporcionada para cada línea. Entonces, dentro del programa Photoshop se utilizó la herramienta pincel seco, para ser más específico; el modelo "*cuadro de dibujo Kyle*", el cual muestra una textura de carboncillo. Además, se mantuvo una opacidad al 50% del *video guía*, para empezar a realizar la rotoscopía de los personajes en una nueva capa de video, manejando la apariencia generada por la diseñadora gráfica y al culminar con el proceso de dibujo cuadro a cuadro, la animación resultante sea exportada en formato Mp4.

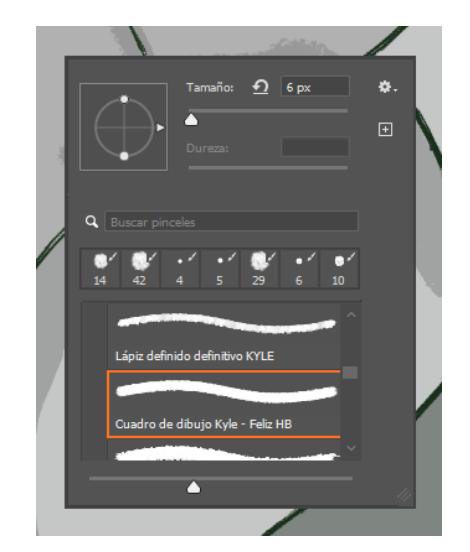

**Figura 2.13 Configuración de la herramienta pincel**

**Figura 2.14 Escena de video guía para la rotoscopía en Photoshop**

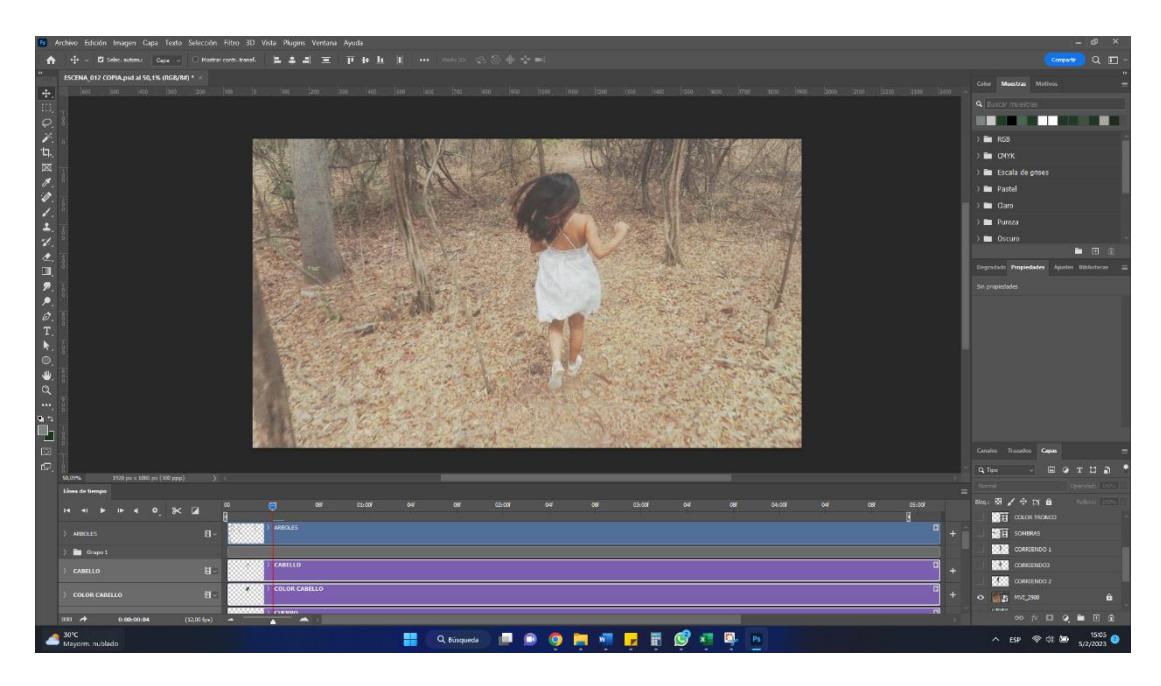

べれ回 メタノエン オロ アメクエト ○ ※ Q :: 5⊪ **ORTLESTR** . .

**Figura 2.15 Proceso de rotoscopía en Photoshop**

**Figura 2.16 Carpeta de las escenas animadas**

| con fondo final                         |                                                                                                    | $\sigma$<br>$x +$   |                 |                     |                         |                  |                                 |                |                                   |                         |                      |                  |                             |               |                        |                        |
|-----------------------------------------|----------------------------------------------------------------------------------------------------|---------------------|-----------------|---------------------|-------------------------|------------------|---------------------------------|----------------|-----------------------------------|-------------------------|----------------------|------------------|-----------------------------|---------------|------------------------|------------------------|
| Nuevo -                                 | 1↓ Ordenar ~ □ Ver ~ ……                                                                               |                     |                 |                     |                         |                  |                                 |                |                                   |                         |                      |                  |                             |               |                        |                        |
| $\leftarrow$<br>$\rightarrow$<br>$\sim$ | $\vee$ 0<br>> Este equipo > Fonso juego (D:) > espol > tesis > editables > capsulas > con fondo final |                     |                 |                     |                         |                  |                                 |                |                                   |                         |                      |                  |                             |               |                        | Buscar en con Fo., p   |
| E Fonso juego #                         |                                                                                                    |                     |                 |                     |                         |                  |                                 |                |                                   |                         |                      |                  |                             |               |                        |                        |
| <b>Música</b><br>۰                      |                                                                                                    |                     |                 |                     |                         |                  |                                 |                |                                   |                         |                      |                  |                             |               |                        |                        |
| Videos<br>۰                             |                                                                                                    |                     |                 |                     |                         |                  |                                 |                |                                   |                         |                      |                  |                             |               |                        |                        |
| EDITABLES M #                           | <b>BACKGROUNDIN</b><br>TRO                                                                            | boque normal        | ESCENA 001      | <b>ESCENA 001-1</b> | ESCENA_002(lent<br>o)   | ESCENA 002       | ESCENA 003                      | ESCENA 003.1   | ESCENA_004 con<br>fondo corrector | <b>ESCENA 034 lista</b> | ESCENA 004<br>listal | ESCENA 004       | ESCENA_005(for<br>docamino) | ESCENA DOS    | ESCENA 005.1           | ESCENA 006(pap<br>$+5$ |
| png creditos #                          |                                                                                                    |                     |                 |                     |                         |                  |                                 |                |                                   |                         |                      |                  |                             |               |                        |                        |
| <b>Executive</b>                        |                                                                                                    |                     |                 |                     |                         |                  |                                 |                |                                   |                         |                      |                  |                             |               |                        |                        |
| capsulas<br>$\rightarrow$               |                                                                                                    |                     |                 |                     |                         |                  |                                 |                |                                   |                         |                      |                  |                             |               |                        |                        |
| Creative Cloud I<br>$\sim$              | <b>ESCENA 006.2</b>                                                                                   | ESCENA 007          | ESCENA 007.1    | ESCENA_008          | ESCENA 009              | ESCENA 010       | ESCENA_011                      | ESCENA 012     | <b>ESCENA 012.2</b>               | ESCENA_013              | ESCENA_014           | ESCENA 014-liste | ESCENA 015                  | ESCENA 015-1  | ESCENA 015-sin<br>mano | ESCENA 016             |
| <b>De</b> Audition                      |                                                                                                    |                     |                 |                     |                         |                  |                                 |                |                                   |                         |                      |                  |                             |               |                        |                        |
| $\vee$ <b>ID</b> Este equipo            |                                                                                                    |                     |                 |                     |                         |                  |                                 |                |                                   |                         |                      |                  |                             |               |                        |                        |
| Disco local (C)                         | ESCENA 017                                                                                            | <b>ESCENA 017-1</b> | ESCENA_019      | ESCENA_020          | ESCENA 022              | ESCENA_022_1     | ESCENA_022abra                  | ESCENA 022abra | ESCENA 023                        | ESCENA 024              | ESCENA_025_002       | ESCENA 029       | <b>ESCENA</b> camina        | ESCENA_camina | <b>ESCENA</b> camina   | <b>ESCENA</b> camina   |
| > m Fonso juego (I)                     |                                                                                                    |                     |                 |                     |                         |                  | zados                           | zadost         |                                   |                         | 7,028                |                  | ndobrazos                   | ndopies       | ndopies1               | ndotronco1             |
| $\Rightarrow$ $\equiv$ Morado (E:)      |                                                                                                    |                     |                 |                     |                         |                  |                                 |                |                                   |                         |                      |                  |                             |               |                        |                        |
| $=$ $A2u(F1)$                           | E                                                                                                    | E                   | Ē               | E<br>B              | H<br>E                  | Þ<br>B           | $\frac{1}{2}$ and $\frac{1}{2}$ |                |                                   |                         |                      |                  |                             |               |                        |                        |
| $\vee$ = Fonso juego (D:                | ESCENA tintin c                                                                                       | ESCENA fintin.c     | ESCENA tintin.c | ESCENA tintinco     | <b>ESCENA</b> fintinsin | ESCENA tintinvie | <b>IMTRO</b>                    |                |                                   |                         |                      |                  |                             |               |                        |                        |
| Adobe Premie                            | aminando                                                                                              | aminando1           | ammando2        | nienqua             | lengua                  | ndela            |                                 |                |                                   |                         |                      |                  |                             |               |                        |                        |
| costales y cabe                         |                                                                                                    |                     |                 |                     |                         |                  |                                 |                |                                   |                         |                      |                  |                             |               |                        |                        |
| CURSO DE CO.                            |                                                                                                    |                     |                 |                     |                         |                  |                                 |                |                                   |                         |                      |                  |                             |               |                        |                        |
| <b>E</b> capel                          |                                                                                                    |                     |                 |                     |                         |                  |                                 |                |                                   |                         |                      |                  |                             |               |                        |                        |
| <b>Cotografias</b><br><b>B</b> iphone   |                                                                                                    |                     |                 |                     |                         |                  |                                 |                |                                   |                         |                      |                  |                             |               |                        |                        |
| musica pera vi                          |                                                                                                    |                     |                 |                     |                         |                  |                                 |                |                                   |                         |                      |                  |                             |               |                        |                        |
| pasantias edur                          |                                                                                                    |                     |                 |                     |                         |                  |                                 |                |                                   |                         |                      |                  |                             |               |                        |                        |
| <b>Bu</b> pepa                          |                                                                                                    |                     |                 |                     |                         |                  |                                 |                |                                   |                         |                      |                  |                             |               |                        |                        |
| <b>B</b> Sentdev                        |                                                                                                    |                     |                 |                     |                         |                  |                                 |                |                                   |                         |                      |                  |                             |               |                        |                        |
| <b>ED</b> schoenstattt                  |                                                                                                    |                     |                 |                     |                         |                  |                                 |                |                                   |                         |                      |                  |                             |               |                        |                        |
| 55 elementos                            |                                                                                                    |                     |                 |                     |                         |                  |                                 |                |                                   |                         |                      |                  |                             |               |                        | ED                     |

#### <span id="page-33-0"></span>**2.3.3. Aplicación de efectos visuales**

La totalidad de escenas animadas pasaron por un mínimo proceso de edición en el programa Adobe After Effects con el objetivo de generar una vibración visual; para ello, se aplicaron los efectos *fractal* y *displacement map* con los cuales se modificó el código de vibración según lo amerite la escena y finalmente exportar cada escena en archivos Mp4.

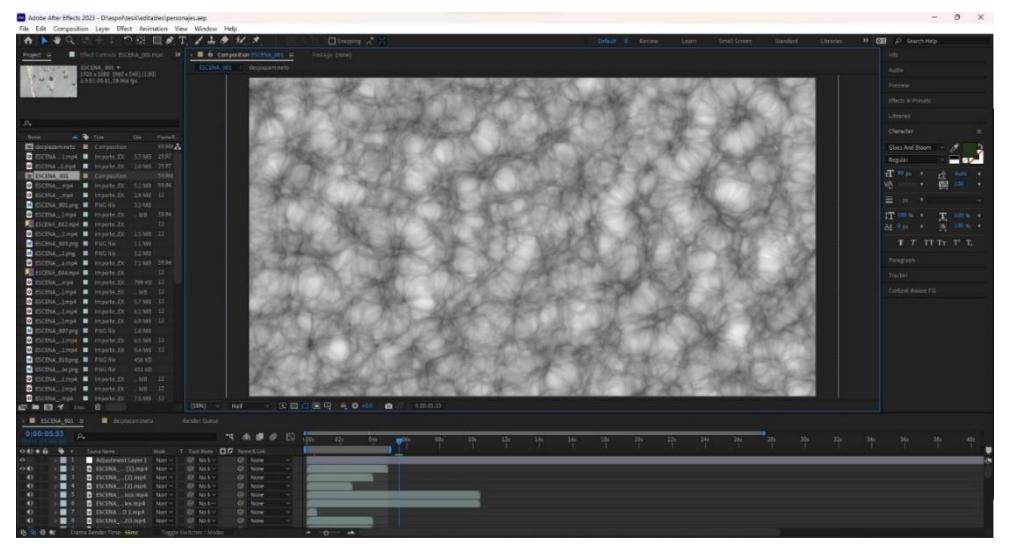

**Figura 2.17 Aplicación de efecto fractal**

**Figura 2.18 Efecto de vibración aplicada en escena animada**

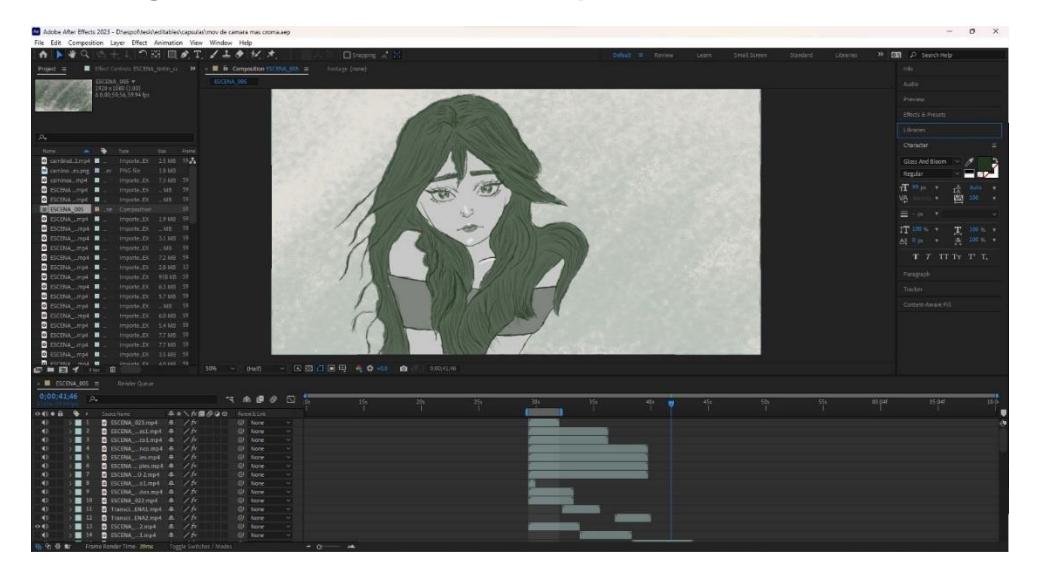

#### <span id="page-34-0"></span>**2.3.4. Sonorización y musicalización**

El registro de audio se realizó con la TASCAM DR-60D MK II, capturando el sonido ambiental como el viento y la fauna de las áreas verdes de FADCOM; además, se grabó las pisadas sobre las hojas secas y el movimiento de las ramas. Por otro lado, la respiración de los personajes, efectos sonoros y la voz del narrador se llevó a cabo dentro del estudio de grabación en la universidad ESPOL, con la finalidad de tener un ambiente controlado y utilizar el micrófono de condensador Behringer C1 para capturar las frecuencias de sonido altas suaves y los bajos cálidos.

El tratamiento de los audios se realizó en el programa Adobe Audition, con el objetivo de utilizar el efecto de *reducción de ruido* y *reverb* en sonidos específicos. En el caso de la voz en off se procedió aplicando el efecto de tiempo *stretch and pitch*, con el propósito de generar una voz más grave disminuyendo la cantidad de semitonos.

Para acompañar el relato se eligió una música perteneciente al género de suspenso el cual se descargó de una biblioteca *creative commons* con licencia libre de derechos de autor.

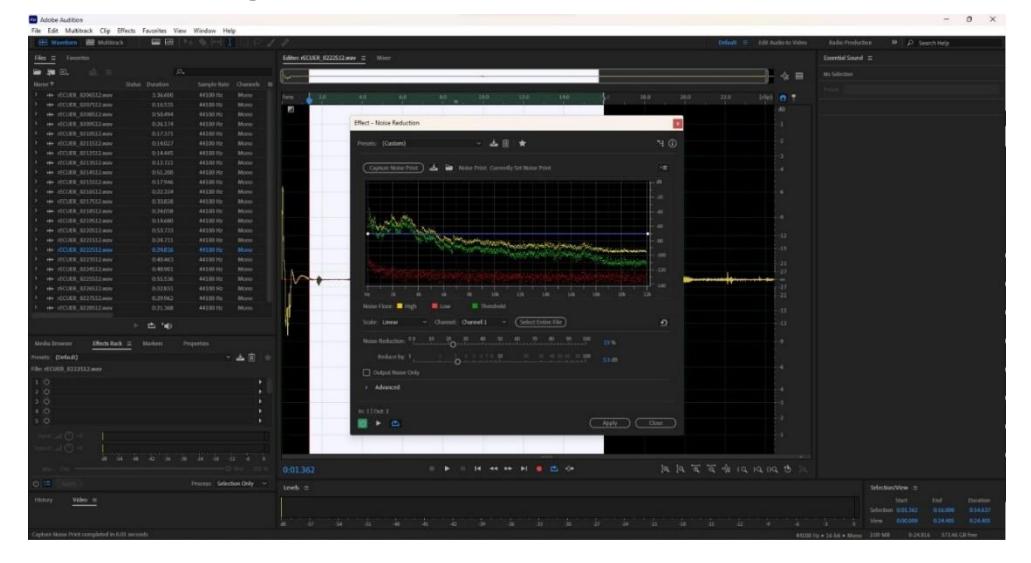

**Figura 2.19 Reducción de ruido de los audios**

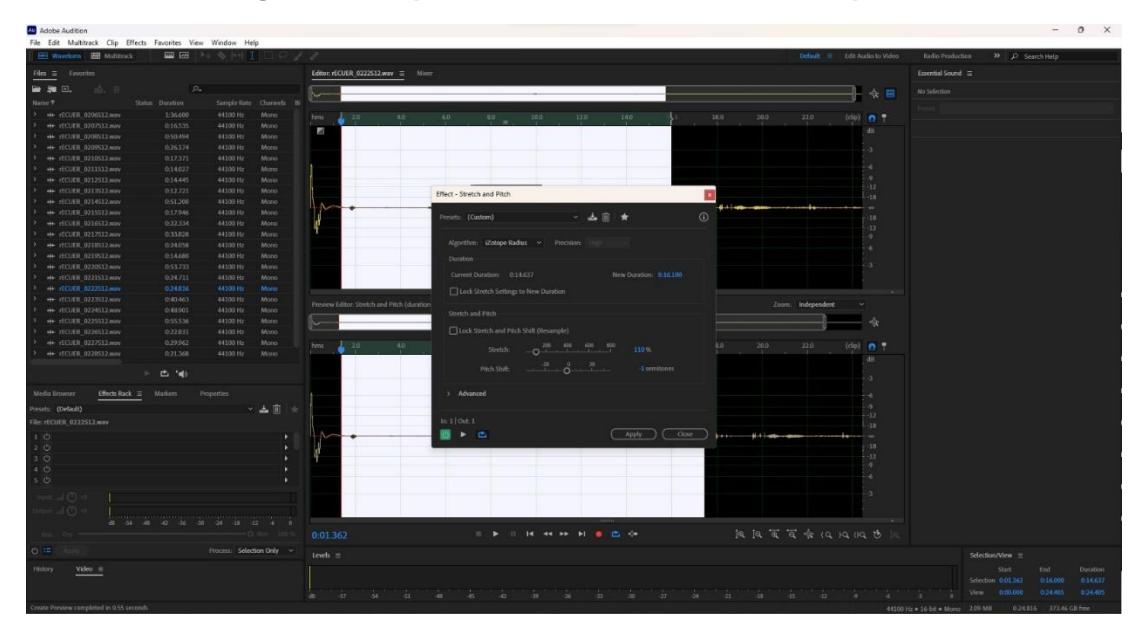

**Figura 2.20 Aplicación de efecto stretch and pitch**

#### **2.3.5. Montaje final**

Una vez animado y editado todos los elementos visuales y sonoros, se importaron al programa de Adobre Premiere Pro en una secuencia con medidas de 1920 x 1080 pixeles; en este espacio de trabajo se sincronizaron las animaciones con el tiempo de narración; a su vez, se agregaron los efectos de sonido ambientales y foleys.

# **CAPÍTULO 3**

## <span id="page-36-1"></span><span id="page-36-0"></span>**3. RESULTADOS Y ANÁLISIS**

En primer lugar, desde el inicio del proyecto la idea de crear un producto audiovisual animado sobre leyendas ecuatorianas estaba claro; sin embargo, el estilo de animación aún quedaba por definir. Entonces, con las sugerencias y retroalimentación del tutor de proyecto, se buscó referencias visuales, tales como: Fantasmagorías, de HBO (2018), Loving Vincent (2017) y el videoclip Take on me, del grupo a-ha (1985). De estos se obtuvo el género narrativo, la técnica y el estilo respectivamente para poder comenzar con la primera etapa de preproducción.

La animación con técnicas de rotoscopía no necesita de equipos sofisticados y tampoco de un gran presupuesto, la filmación del video que actuará como guía motriz y gesticular para empezar con el proceso de calcado puede ser realizado con dispositivos móviles. La mayoría del trabajo está en el tiempo que amerita dibujar cuadro a cuadro, sin embargo, los resultados dependerán de la creatividad del animador.

El cortometraje final fue exportado en un formato de mil novecientos veinte pixeles por mil ochenta, cumpliendo así los estándares de alta calidad visual. En total la animación tiene una duración de 4 minutos; además, el proceso de rotoscopía produjo un aproximado de 2000 ilustraciones digitales. La elección de realizar una animación se debe a que, según estudios, es un método audiovisual atractivo para el espectador.

# **CAPÍTULO 4**

## <span id="page-37-1"></span><span id="page-37-0"></span>**4. CONCLUSIONES Y RECOMENDACIONES**

### <span id="page-37-2"></span>**4.1. Conclusiones**

El presente proyecto busca ser una alternativa audiovisual para mantener la tradición cultural de transmitir las leyendas ecuatorianas a la nueva generación de jóvenes internautas, con el propósito de preservar y transmitir la esencia de las narraciones folclóricas nacionales por medio de las redes sociales más populares.

En la documentación se establecieron objetivos específicos; en primer lugar, la adaptación de la leyenda ecuatoriana "El Tintín", acogiendo los fundamentos narrativos de repositorios escritos, labor primordial para cimentar todos los procesos de preproducción, como la escritura del relato, el estilo visual y diseño de personajes.

El siguiente objetivo planteaba la filmación de las escenas previamente establecidas en la narración para ser utilizadas como referencias motrices de los personajes reales, registro visual que facilitó el montaje de un video maestro que actúa como guía para entender la velocidad del movimiento del cabello, extremidades y gestos.

El tercer objetivo manifestaba producir un cortometraje utilizando técnicas de animación digital, lo cual se logró utilizando la técnica de rotoscopía individualmente en cada plano para luego adjuntarlas en una sola línea de tiempo y finalmente poder exportar la animación completa.

Por último, se efectuó el objetivo general que establecía crear un corto animado sobre la leyenda ecuatoriana de "El Tintín" mediante técnicas de animación digital para la preservación cultural de la región costeña del país.

Entonces, es necesario adaptar las leyendas folclóricas a los nuevos medios de comunicación digital debido a que la generación del milenio ecuatoriano utiliza mayor parte de su tiempo navegando en las redes sociales. Ellos deberían cobrar conciencia y darse cuenta que son los responsables de compartir sus propias riquezas culturares.

#### <span id="page-38-0"></span>**4.2. Recomendaciones**

Cuando se trate de realizar una animación con técnicas de rotoscopía es necesario tener en cuenta que este proceso amerita mucho tiempo; puesto que, dibujar una las escenas con movimientos del cabello o extremidades es una ilustración totalmente nueva. Entonces, es necesario tener una buena organización con los tiempos de cada una de etapas de preproducción, producción y postproducción.

Además, para este tipo de animación es recomendable tener una tableta gráfica, sobre todo porque facilita tener control de la presión y sensibilidad del pincel cuando se hace una simple línea, esto puede ayudarte a realizar un trabajo más rápido y con acabados más precisos según la estética que se busque para el proyecto.

Por último, realizar un casting de actores teniendo en cuenta cada rasgo físico que el personaje debe tener y cómo se desenvuelven con los accesorios, esto se debe a que cada movimiento que ellos efectúen será replicado. Siendo así, mientras mayor semejanza con el diseño del personaje y mejor efectúen las acciones los actores, la rotoscopía será más sencilla llevar a cabo.

39

### **BIBLIOGRAFÍA**

- <span id="page-39-0"></span>Amazon. (2017). *Loving Vincent [Captura de pantalla].* Obtenido de Prime Video: https://www.primevideo.com/
- Darwin, C. (1859). *El origen de las especies.*
- DIGIOFI. (s.f.). *El Tintín*. Obtenido de Leyendas de Ecuador: https://leyendasdeecuador.com/el-tintin/
- Forbes Staff. (5 de Marzo de 2022). *TikTok revela los temas más buscados por los mexicanos*. Obtenido de Forbes: https://www.forbes.com.mx/forbeslife/entretenimiento-tiktok-temas-mas-buscados-en-la-red-social/
- Gennep, A. v. (1982). *La formación de las leyendas.* Barcelona.
- HBO Latinoamerica. (2018). *Fantasmagorías [Captura de pantalla].* Obtenido de Youtube: https://www.youtube.com/
- MENTINNO. (Octubre de 2021). *Ecuador Estado Digital*. Obtenido de https://drive.google.com/file/d/1HIrELN8\_t38AAwvS7zGgEFWsuhMhKq7D/view
- Rivera, C. (2005). *Cuentos ecuatorianos de aparecidos.* Quito: Grupo Editorial Norma S.A.
- Ruiz, P. A. (s.f.). *Loving Vincent*. Obtenido de Sensacine: https://www.sensacine.com/peliculas/pelicula-241757/sensacine/
- Tylor, E. B. (1871). *Cultura primitiva: Los orígenes de la cultura.* Londres.
- Witzel, M. (2013). *The Origins of the World's Mythologies.*

# **APÉNDICES**

### <span id="page-40-1"></span><span id="page-40-0"></span>**Presupuesto real proyectado**

10 PRESUPUESTO GASTO DE DESARROLLO

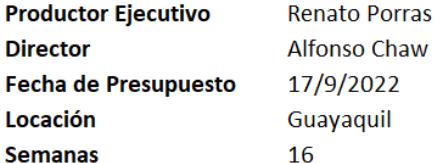

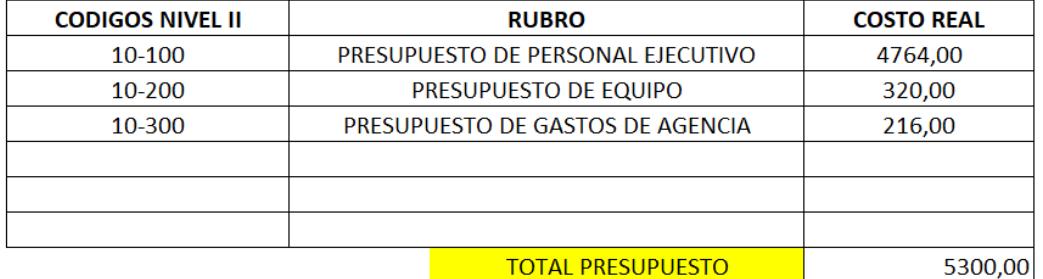

*Tabla 4 Presupuestos de gastos de desarrollo.*

#### PRESUPUESTO DE PREPRODUCCIÓN  $20<sub>2</sub>$

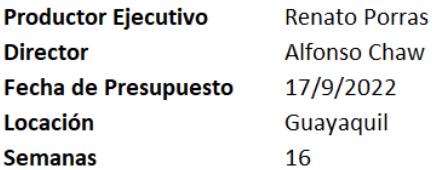

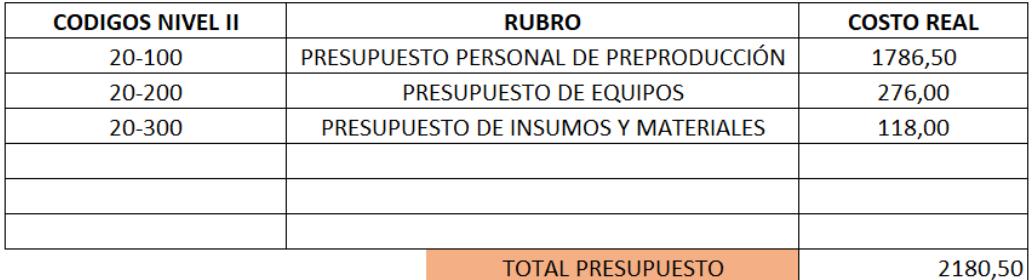

*Tabla 5 Presupuesto de preproducción.*

#### PRESUPUESTO DE PRODUCCIÓN  $30<sup>°</sup>$

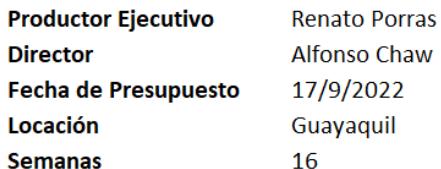

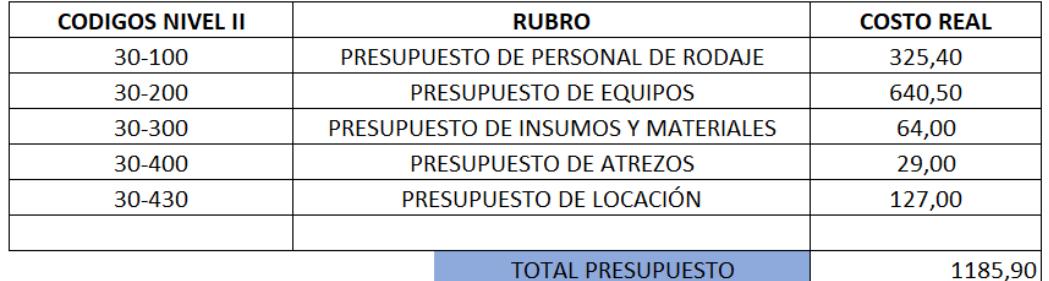

*Tabla 6 Presupuesto de producción.*

#### PRESUPUESTO DE POSTPRODUCCIÓN

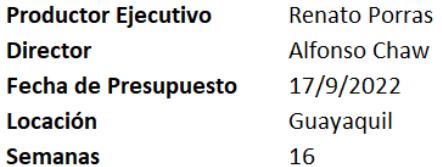

40

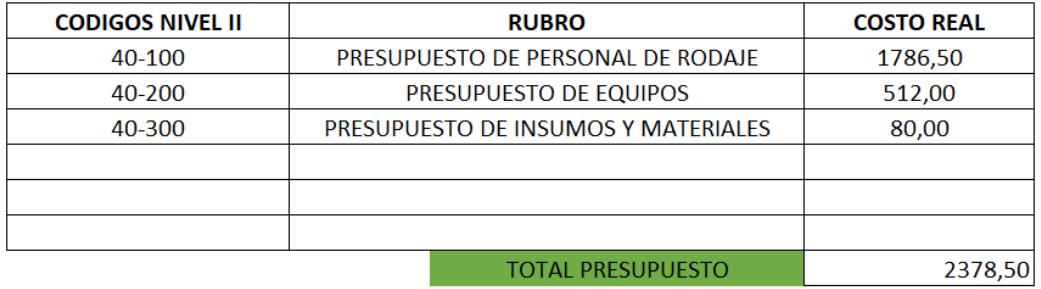

*Tabla 7 Presupuesto de postproducción.*

#### PRESUPUESTO DE DISTRIBUCIÓN 50

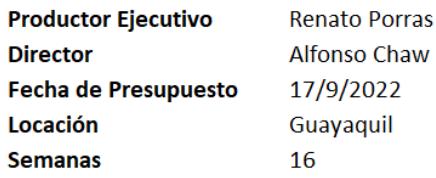

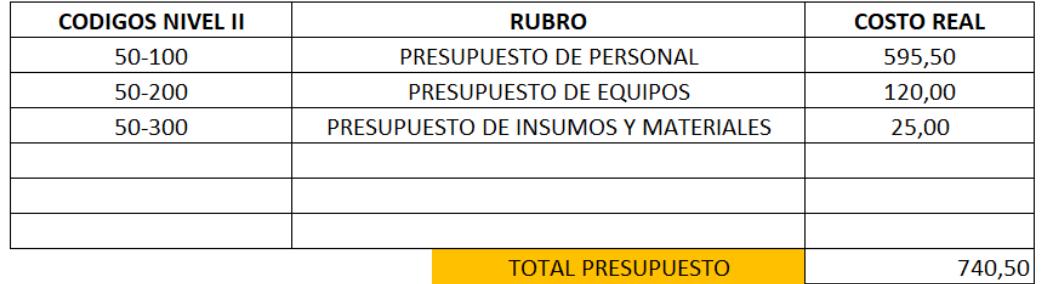

*Tabla 8 Presupuesto de distribución.*

10-100 PRESUPUESTO DE PERSONAL EJECUTIVO

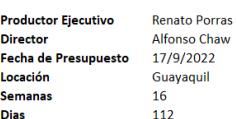

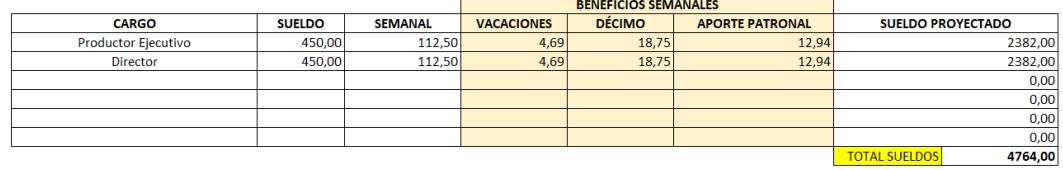

*Tabla 9 Presupuesto de personal ejecutivo*

10-200 PRESUPUESTO DE EQUIPO

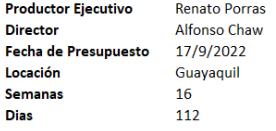

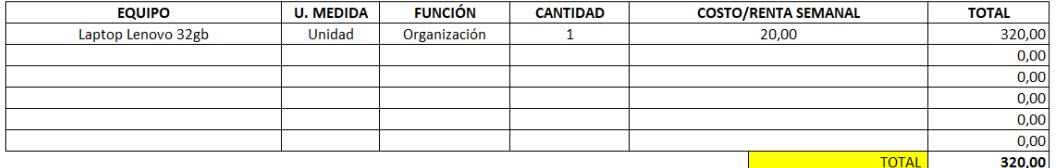

*Tabla 10 Presupuesto de equipo*

#### 10-300 PRESUPUESTO DE GASTOS DE AGENCIA

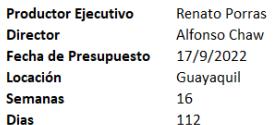

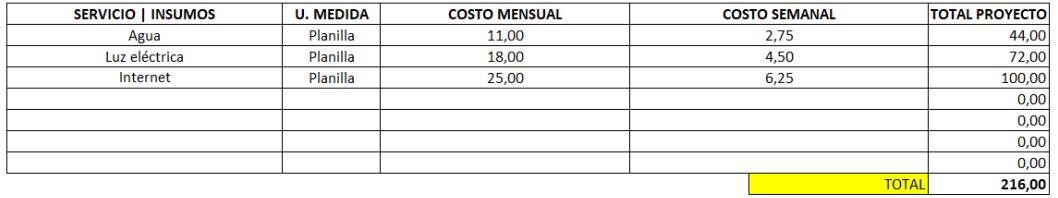

*Tabla 11 Tabla de gastos de agencia*

#### 20-100 PRESUPUESTO PERSONAL DE PREPRODUCCIÓN

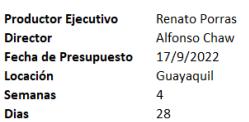

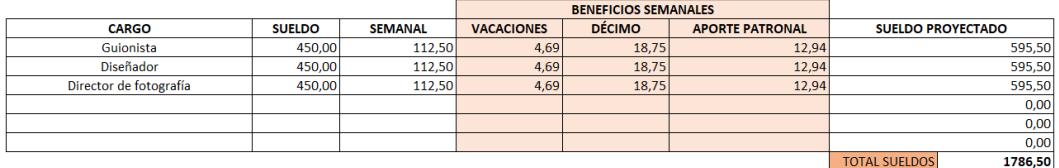

*Tabla 12 Presupuesto de personal de producción*

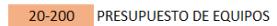

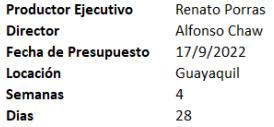

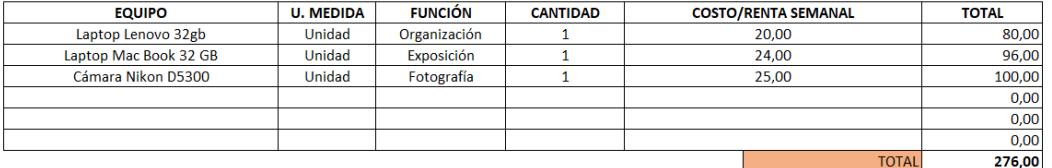

*Tabla 13 Presupuesto de equipos*

#### 20-300 PRESUPUESTO DE INSUMOS Y MATERIALES

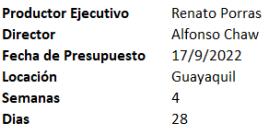

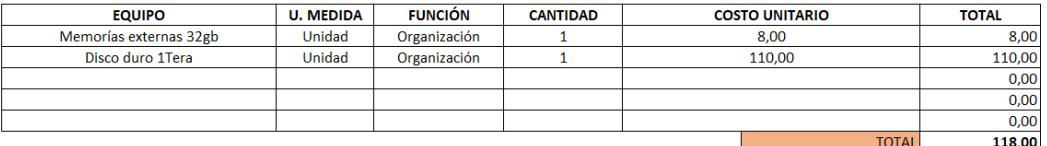

*Tabla 14 Presupuesto de insumos y materiales*

#### 30-100 PRESUPUESTO DE PERSONAL DE RODAJE

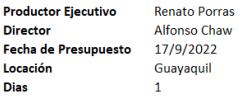

La grabación solo duró un solo día

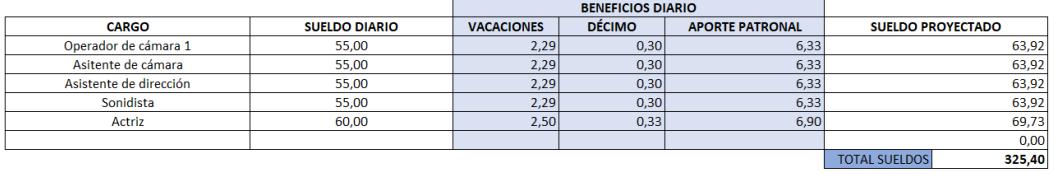

*Tabla 15 Presupuesto de personas de rodaje*

30-200 PRESUPUESTO DE EQUIPOS

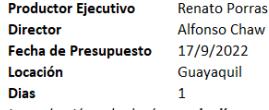

La grabación solo duró un solo día

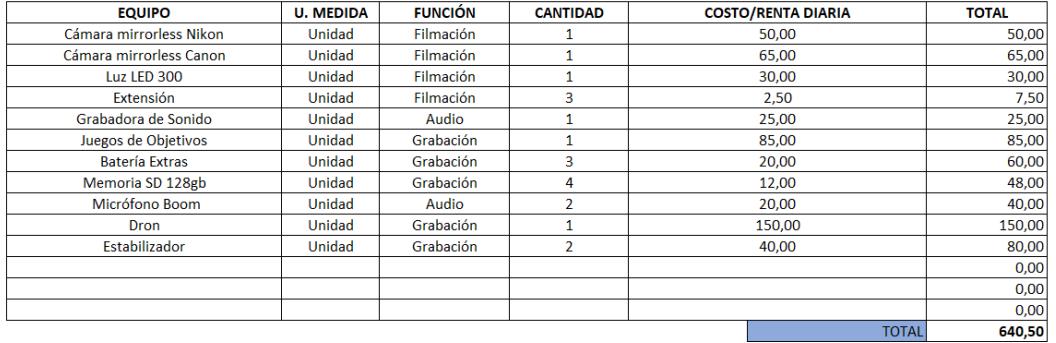

*Tabla 16 Presupuesto de equipos*

30-300 PRESUPUESTO DE INSUMOS Y MATERIALES

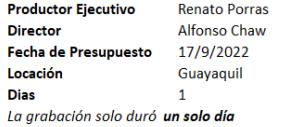

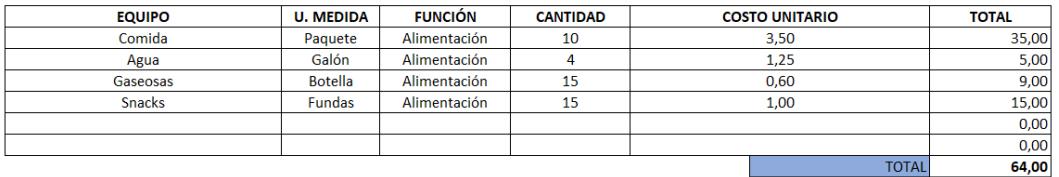

*Tabla 17 Presupuesto de insumos y materiales*

#### 30-400 PRESUPUESTO DE ATREZOS

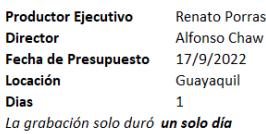

CANTIDAD **U. MEDIDA FUNCIÓN COSTO/RENATA DIARIA TOTAL EQUIPO** Juego de sábanas Unidad Atrezo  $\mathbf 1$ 6,00  $6,00$ Sombrero Unidad Atrezo  $\mathbf{1}$  $3,00$  $3,00$ Maquillaje 15,00 Unidad Atrezo  $\overline{1}$ 15,00 Ramo de flores Unidad  $5,00$ Atrezo  $\mathbf 1$  $5,00$  $0,00$  $0,00$ **TOTAL** 29,00

*Tabla 18 Presupuesto de atrezos*

30-430 PRESUPUESTO DE LOCACIÓN

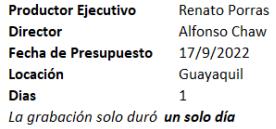

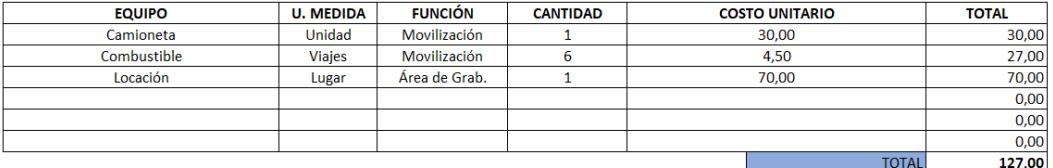

*Tabla 19 Presupuesto de locación*

#### 40-100 PRESUPUESTO DE PERSONAL DE POSTPRODUCCIÓN

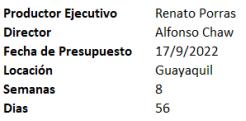

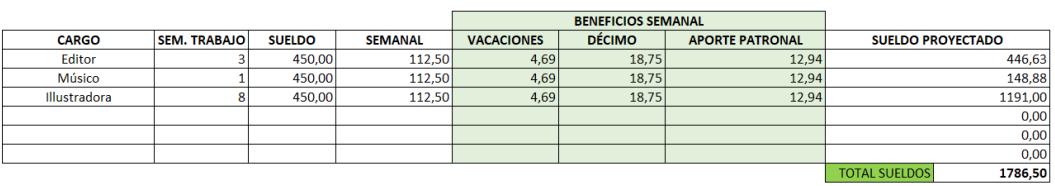

*Tabla 20 Presupuesto de personal de postproducción*

#### 40-200 PRESUPUESTO DE EQUIPOS

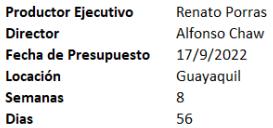

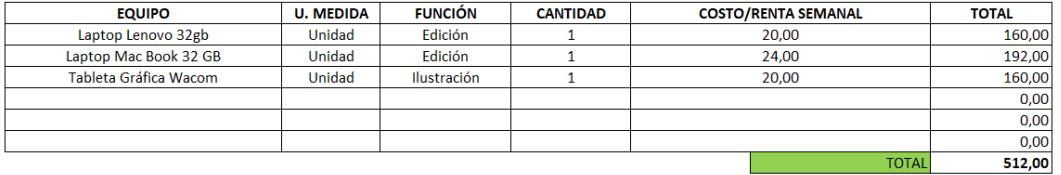

*Tabla 21 Presupuesto de equipos*

50-100 PRESUPUESTO DE PERSONAL

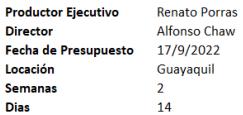

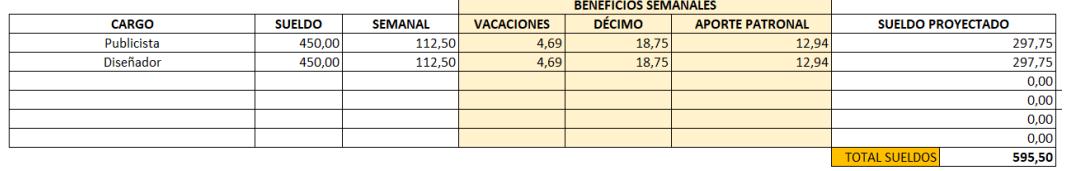

*Tabla 22 Presupuesto de personal.*

### <span id="page-48-0"></span>**Evidencias del proyecto**

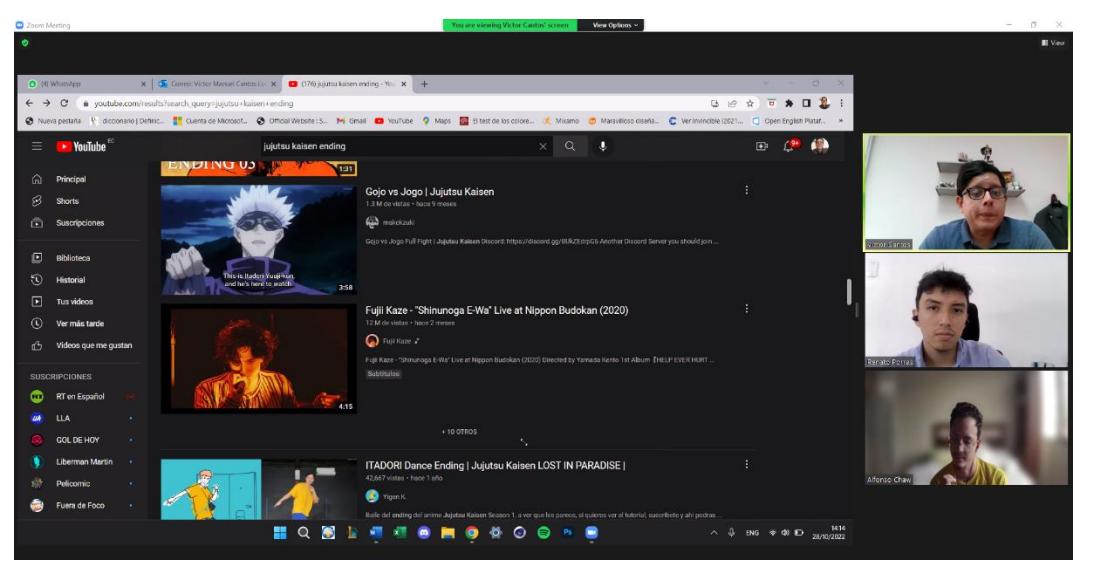

*Ilustración 1 Reunión virtual con el tutor del proyecto para buscar referencias visuales.*

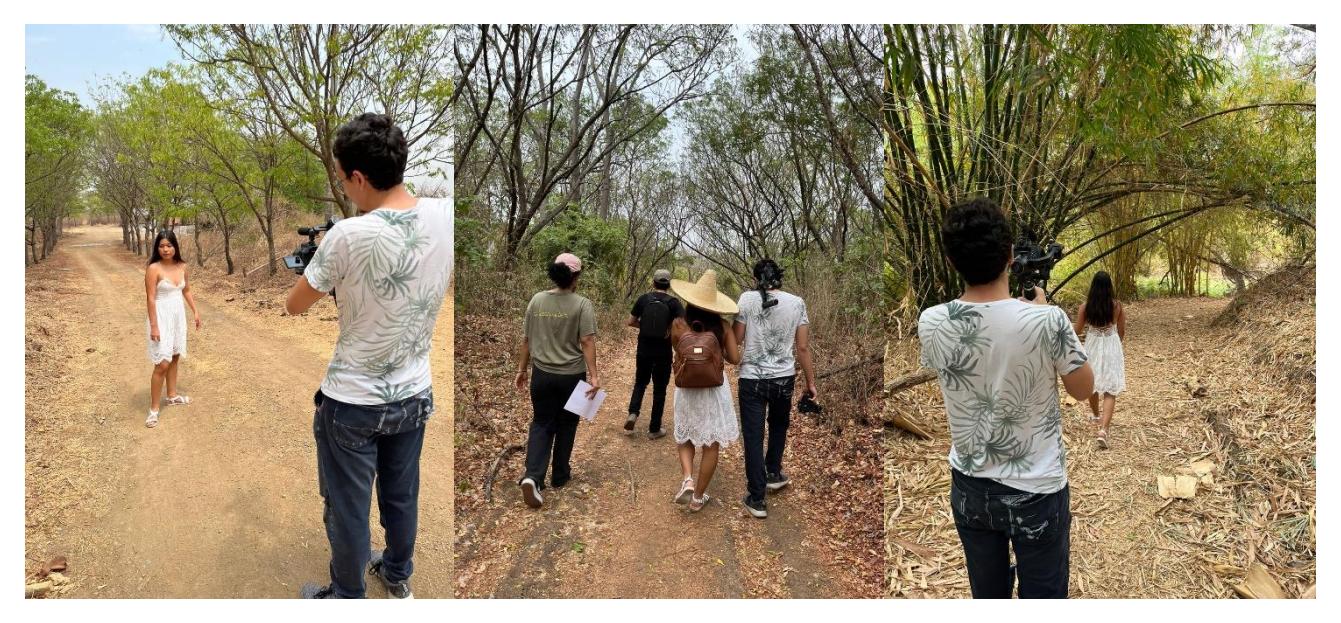

*Ilustración 2 Filmación de escenas en las áreas verdes de ESPOL.*

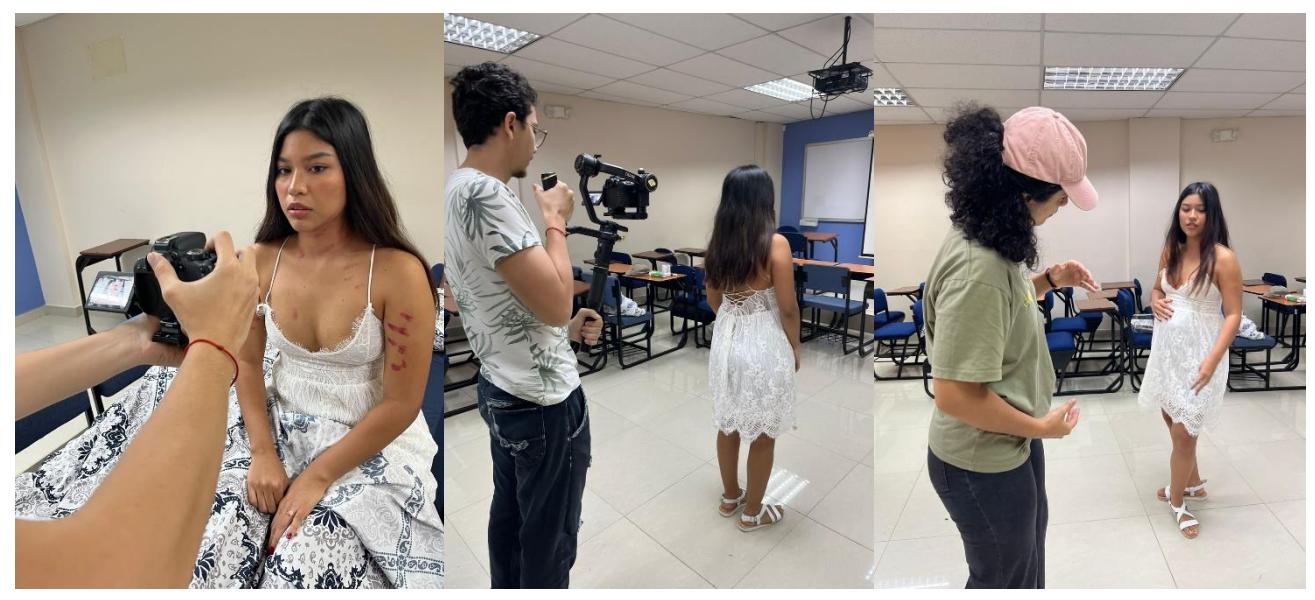

*Ilustración 3 Filmación de escenas dentro de las aulas de FADCOM.*

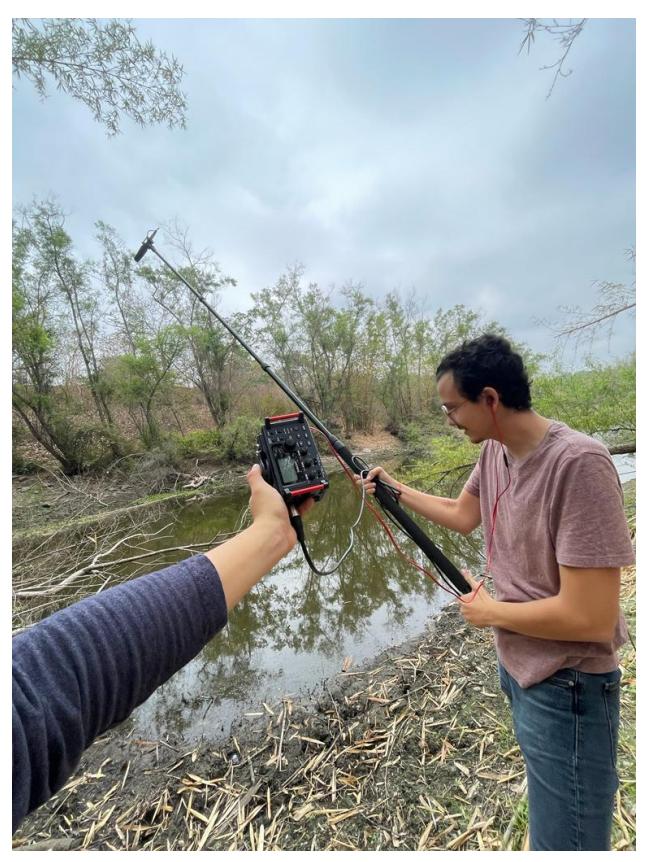

*Ilustración 4 Grabación de sonido ambiental.*

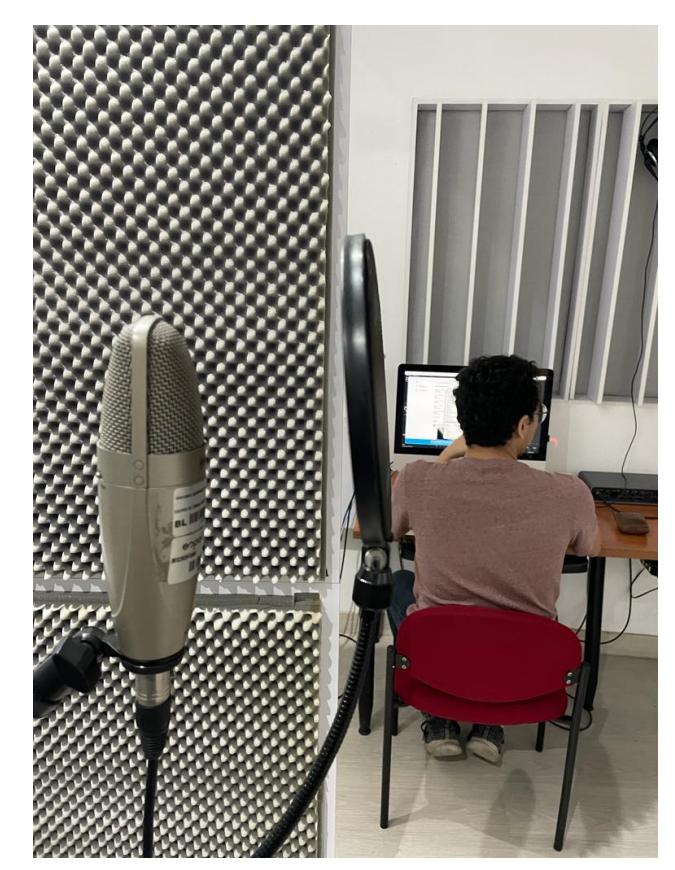

*Ilustración 5 Grabación de voz en off dentro del estudio de FADCOM*

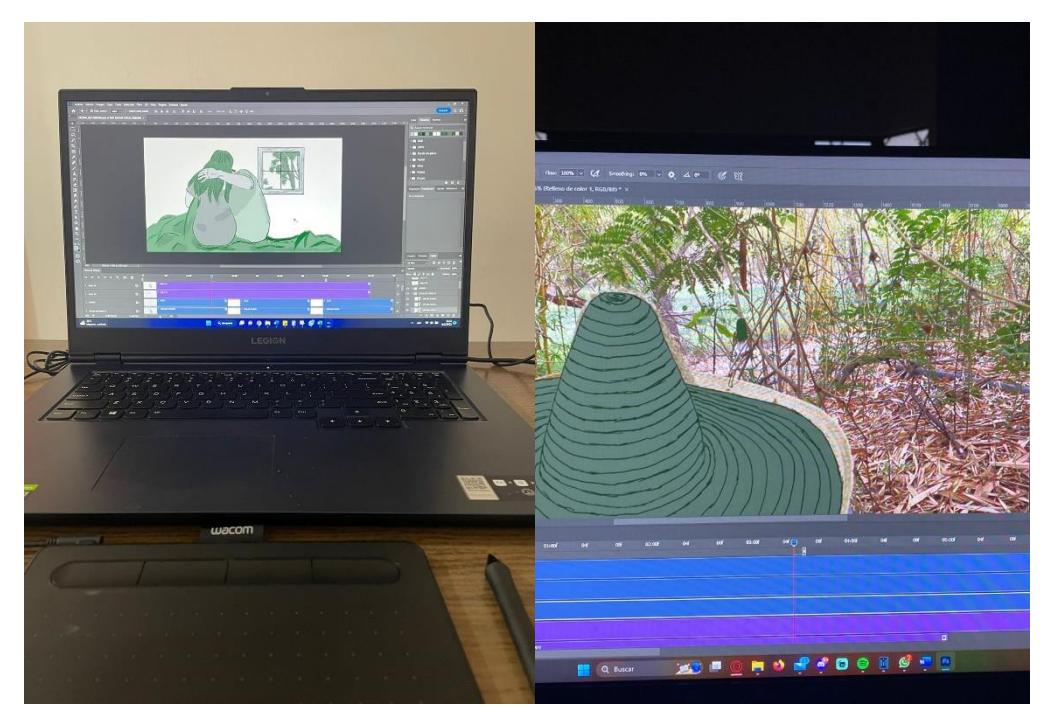

*Ilustración 7 Proceso de rotoscopía en Photoshop*